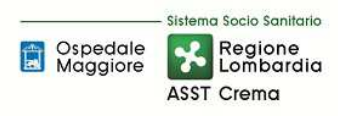

# **SOMMARIO**

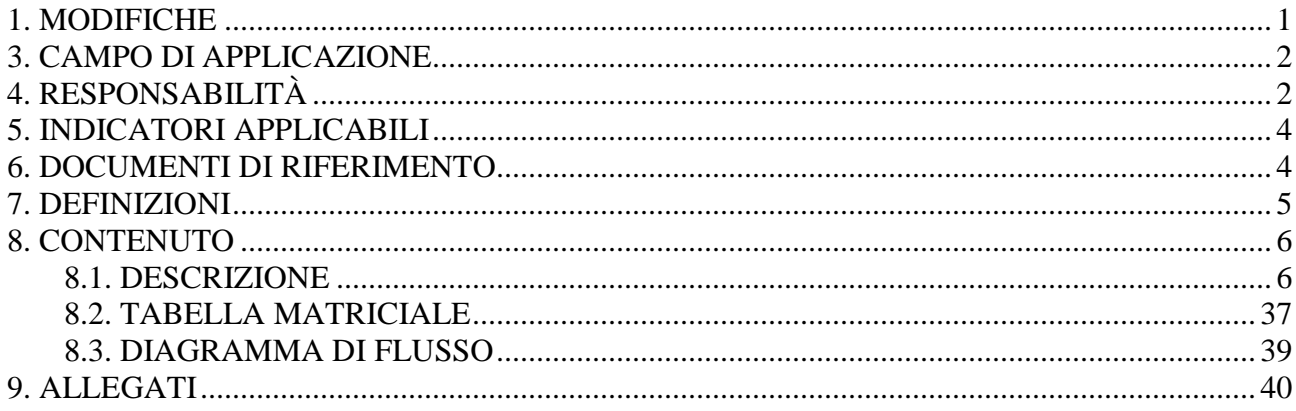

### **Gruppo di Lavoro:**

Affari Generali e Legali U.O. Programmazione - Bilancio - Contabilità

#### **Referente della procedura:**

Direttore U.O. AAGGLL

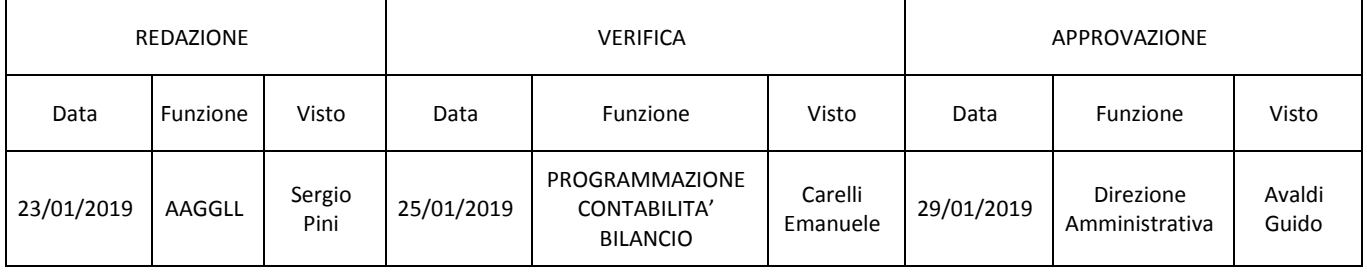

### **1. MODIFICHE**

Prima elaborazione. Documento non ancora oggetto di modifiche e/o revisioni.

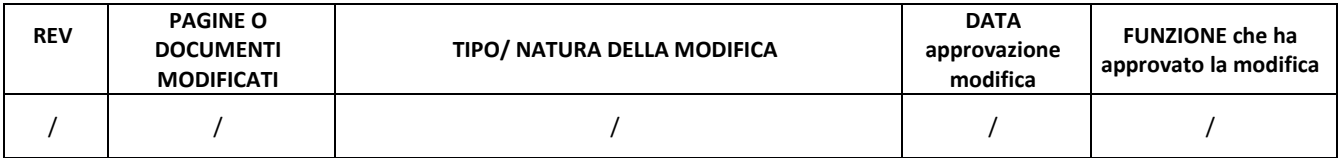

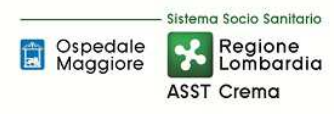

### **2. OGGETTO E SCOPO**

La procedura descrive le responsabilità, le tempistiche, le modalità autorizzative e operative per la corretta esecuzione e registrazione delle operazioni da attuarsi al fine di garantire l'identificazione dettagliata di conferimenti, donazioni e lasciti in denaro vincolati ad investimenti.

La presente ha il fine di garantire la corretta definizione, identificazione e la riconciliazione sistematica dei cespiti così finanziati, nonché la correttezza degli ammortamenti e delle sterilizzazioni che ne discendono.

### **3. CAMPO DI APPLICAZIONE**

La procedura descrive il processo aziendale di gestione dei conferimenti/donazioni/lasciti.

- La presente procedura è applicata a: o Direzione Generale
	-
	- o Direzione Sanitaria
	- o Direzione Socio-Sanitaria
	- o Direzione Amministrativa
	- o Comitato Investimenti
	- o Ingegneria clinica
	- o UUO Cliniche e amministrative riceventi
	- o U.O. Programmazione Bilancio Contabilità
	- o U.O. Gestione Acquisti (Provveditorato Economato)
	- o U.O. Tecnico Patrimoniale
	- o U.O. AAGGLL
	- o S.I.A
	- o Ordinatore di spesa

## **4. RESPONSABILITÀ**

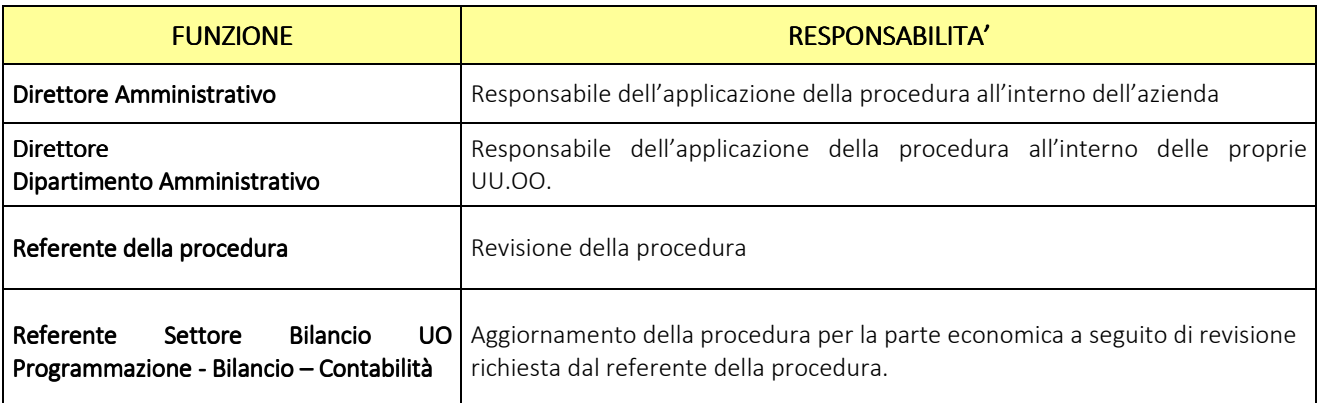

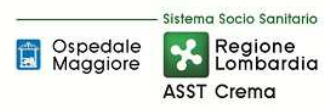

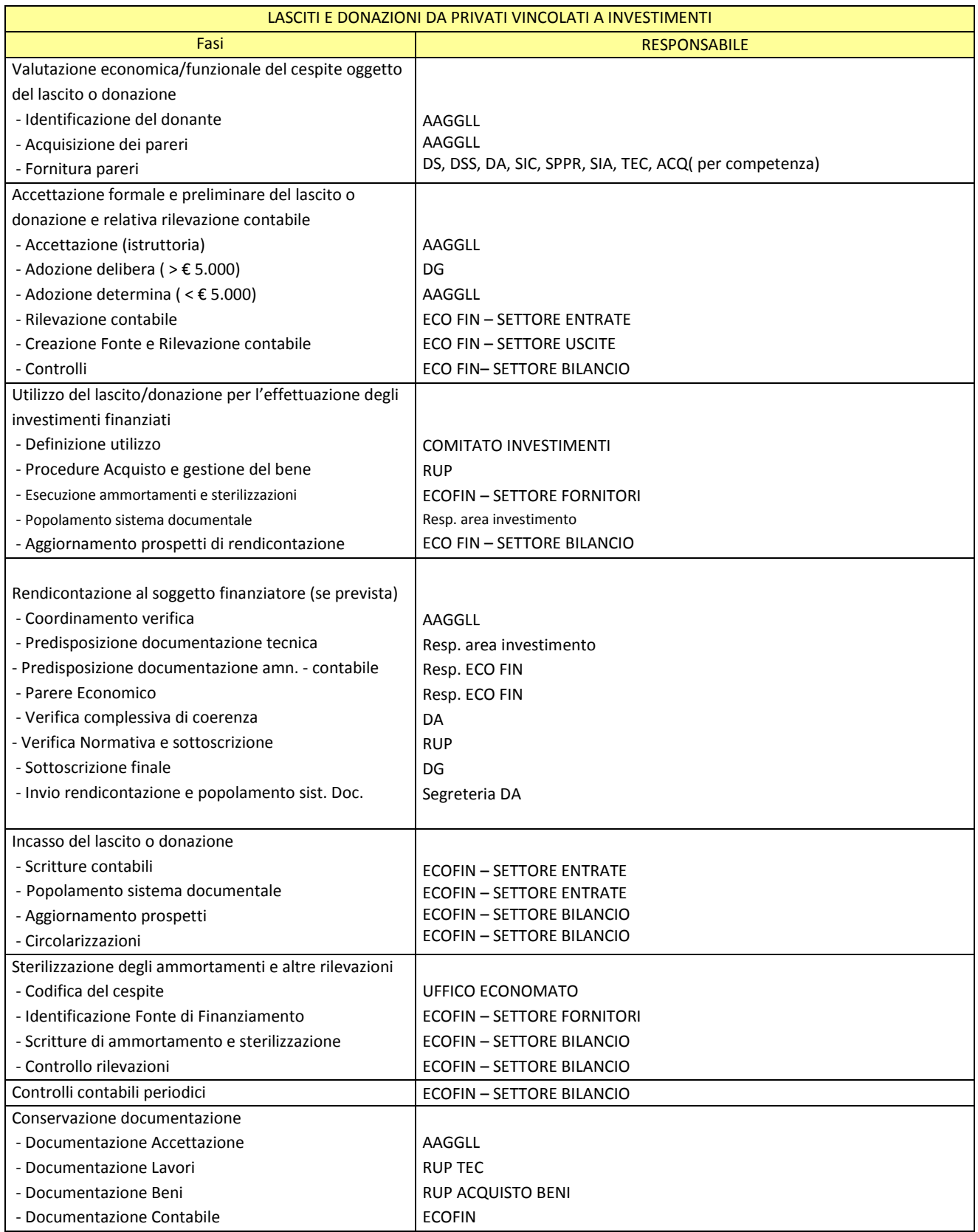

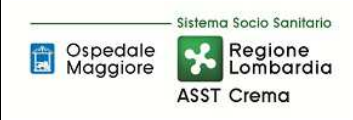

### **5. INDICATORI APPLICABILI**

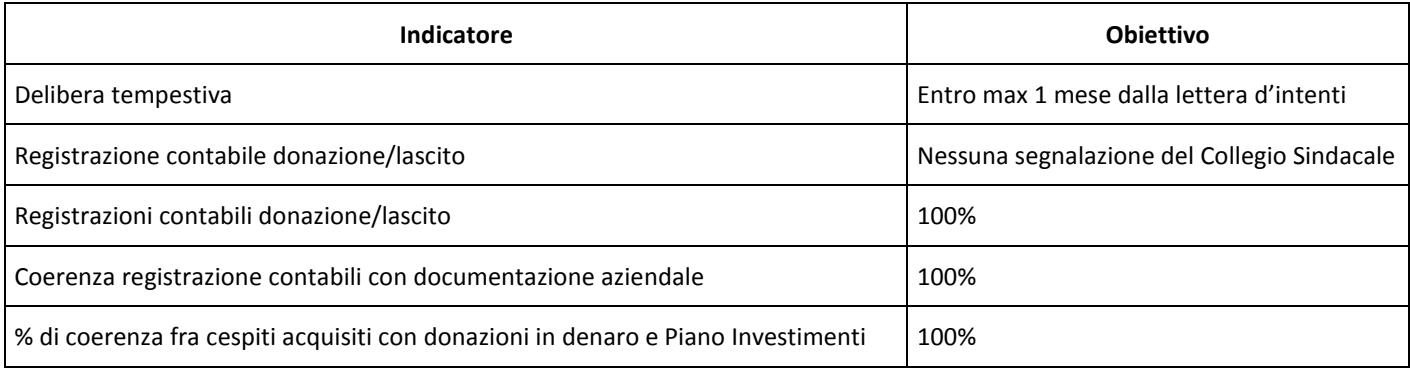

### **6. DOCUMENTI DI RIFERIMENTO**

D.lgs. n. 118/2011 "Disposizioni in materia di armonizzazione dei sistemi contabili e degli schemi di bilancio delle Regioni, degli enti locali e dei loro organismi, a norma degli articoli 1 e 2 della legge 5 maggio 2009, n. 42" e s.m.i.

Casistica applicativa ministeriale per le Aziende - Documento 1 "La sterilizzazione degli ammortamenti – aggiornato 2013" (bozza presentata in sede di Conferenza Stato-Regioni)

Casistica applicativa ministeriale per le Aziende - Documento 2 "Le immobilizzazioni materiali" (bozza presentata in Conferenza Stato-Regioni)

Casistica applicativa ministeriale per le Aziende - Documento 3 "Il patrimonio netto" (bozza presentata in Conferenza Stato-Regioni)

D.M. 15/06/2012: "Nuovi modelli di rilevazione economica «Conto economico» (CE) e «Stato patrimoniale» (SP) delle aziende del Servizio sanitario nazionale"

D.M. 17/9/2012 Disposizioni in materia di certificabilità dei bilanci e relativa casistica applicativa

D.M. 1/3/2013 Definizione Percorsi Attuativi Certificabilità

D.M. 20/03/2013: "Modifica degli schemi dello Stato patrimoniale, del Conto economico e della Nota integrativa delle Aziende del Servizio Sanitario nazionale"

Presidente del Consiglio dei Ministri CSR 0003906 P-4.23.2.10 del 06/09/2013

Art. 782, 783, 2423 e 2428 Codice Civile.

Principi Contabili Nazionali (OIC 28, OIC 29, OIC 14, OIC 16, OIC 19, OIC 22, OIC 24)

D.Lgs. 50/2016 "Attuazione delle direttive 2014/23/UE, 2014/24/UE e 2014/25/UE sull'aggiudicazione dei contratti di concessione, sugli appalti pubblici e sulle procedure d'appalto degli enti erogatori nei settori dell'acqua, dell'energia, dei trasporti e dei servizi postali, nonché per il riordino della disciplina vigente in materia di contratti pubblici relativi a lavori, servizi e forniture";

D.P.R. 207/2010 "Regolamento di esecuzione e attuazione del D.Lgs. 163/2006 recante "Codice dei Contratti Pubblici relativi a lavori, servizi e forniture in attuazione delle Direttive 2004/17 e 18 CE";

L.R. n. 23/2015 "Evoluzione del sistema sociosanitario lombardo: modifiche al Titolo I e al Titolo II della legge regionale 30 dicembre 2009, n. 33 (Testo unico delle leggi regionali in materia di sanità)";

DGR n. X/325 del 27/06/2013 "Approvazione del titolario e massimario del Sistema Sanitario e Sociosanitario di Regione Lombardia" e s.m.i;

Regole di Gestione del Servizio Socio Sanitario - Regione Lombardia vigenti per tempo;

Decreto n. 1010 del 28/11/2017: "Recepimento del Percorso Attuativo della Certificabilità dei Bilanci (PAC)".

Delibera ASST di Crema n. 405 del 31/12/2014 avente ad oggetto "APPROVAZIONE DEL PERCORSO ATTUATIVO DELLA CERTIFICABILITA' DEI BILANCI DELL'AZIENDA OSPEDALIERA "OSPEDALE MAGGIORE" DI CREMA"

Delibera ASST di Crema n. 296 del 17 Agosto 2017 avente ad oggetto "APPROVAZIONE DEL PERCORSO ATTUATIVO DELLA CERTIFICABILITA' DEI BILANCI DELL'AZIENDA SOCIO SANITARIA TERRITORIALE DI CREMA"

### **7. DEFINIZIONI**

- D.Lgs. = Decreto Legislativo
- D.M. = Decreto Ministeriale
- OIC = Organismo Italiano Contabilità
- U.O. = Unità Organizzativa
- CdC = Centro di Costo
- SIC = Servizio di Ingegneria Clinica
- DGR = Delibera di Giunta Regionale
- C.C. = Codice Civile
- PN = Patrimonio Netto
- DG = Direzione Generale
- DA = Direzione Amministrativa
- DS = Direzione Sanitaria
- DSS = Direzione Sociosanitaria
- AAGGLL = Affari Generale e Legali
- ECOFIN = U.O. Programmazione Bilancio Contabilità
- TEC =U.O. Tecnico Patrimoniale
- ACQ = U.O. Gestione Acquisti
- DAP = Direzione Amministrativa di presidio
- SPPR = Servizio di Prevenzione e Protezione Rischi
- ASST = Azienda Socio Sanitaria Pubblica
- SA = servizi alberghieri (che coincide con Ufficio Economato)
- SIA = Sistemi Informativi Aziendali
- HTA = health technology assessment

## **8. CONTENUTO**

## **8.1\_DESCRIZIONE**

La presente procedura di GESTIONE LASCITI E DONAZIONI DA PRIVATI VINCOLATI A INVESTIMENTI si inserisce nell'area del Patrimonio netto, area costituita da 5 procedure come di seguito riepilogate:

- H.P1 Contributi in conto capitale da Regione e Altri soggetti pubblici
- H.P2 Lasciti e donazioni da privati vincolati ad investimenti
- H.P3 Contributi in conto esercizio indistinti, vincolati o finalizzati, destinati a investimento
- H.P4 Impiego dei corrispettivi derivanti da alienazione di cespiti la cui acquisizione sia stata interamente o parzialmente finanziata da contributi in conto capitale, lasciti e donazioni
- H.P5 Contributi per ripiano perdite

Il processo di gestione di conferimenti/donazioni/lasciti si articola nelle seguenti fasi:

- H.P2.F1 Valutazione economica /funzionale del cespite oggetto del lascito o donazione
- H.P2.F2 Accettazione formale e preliminare del lascito o donazione e relativa rilevazione contabile
- H.P2.F3 Utilizzo del lascito/donazione per l'effettuazione degli investimenti finanziati o acquisizione fisica del bene
- H.P2.F4 Rendicontazione al soggetto finanziatore (se prevista)
- H.P2.F5 Incasso del lascito o donazione
- H.P2.F6 Sterilizzazione degli ammortamenti
- H.P2.F7 Controlli contabili periodici
- H.P9.F8 Conservazione della documentazione

Le ASST possono ricevere da singoli privati, comitati, associazioni e da soggetti economici (aziende, fondazioni bancarie, altri enti) denaro, titoli, immobilizzazioni strumentali e non strumentali, in seguito ad atti di liberalità (donazioni, legati ed eredità).

Le erogazioni liberali possono essere classificate sulla base della presenza o meno di vincoli rispetto all'utilizzo delle risorse trasferite e, più in particolare, sulla finalizzazione all'acquisto di immobilizzazioni strumentali.

Si considerano vincolate le donazioni e i lasciti il cui mancato utilizzo, secondo le modalità prestabilite, comporti la possibile revoca delle donazioni e dei lasciti stessi. Donazioni e lasciti vincolati sono iscrivibili in bilancio al momento dell'esistenza di un atto aziendale di accettazione.

Al fine di chiarire il contenuto di ciò che viene considerato come contributo e ciò che viene considerato come donazione si precisa che:

• In presenza di un conferimento tramite atto pubblico/scrittura privata e formalizzato/a (testamento, lascito, donazione…ecc) allora è da considerarsi quale donazione (se vincolata va iscritta a PN in caso contrario come provento straordinario);

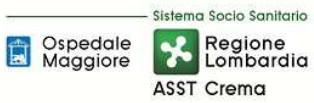

- In presenza di donazione di bene fisico, indipendentemente dalla forma e dall'importo, viene considerata quale donazione con movimentazione del PN;
- In assenza di un conferimento tramite atto pubblico/scrittura privata e formalizzato/a allora è da considerarsi quale contributo corrente.

Le donazioni e i lasciti in denaro vincolati ad investimenti da privati vengono trattati dall'azienda in analogia con i contributi in conto capitale da regione, fatti salvi gli specifici conti di credito e di patrimonio netto da utilizzare.

Laddove anziché una somma di denaro da destinare a investimento, all'azienda sia direttamente conferito o donato un bene, il valore del cespite stesso è trattato in analogia con i contributi in conto capitale da regione, fatti salvi gli specifici conti da utilizzare (dovranno pertanto essere contabilizzate rilevando il controvalore dell'immobilizzazione nell'apposita posta del patrimonio netto).

Nel caso di ribasso ottenuto su un bene acquisito con donazione, l'utilizzo del ribasso è soggetto a comunicazione e nullaosta del donante.

Pertanto l'azienda può ricevere denaro vincolato ad investimenti o direttamente cespiti, di seguito la trattazione delle diverse fasi della procedura:

## *H.P2.F1 Valutazione economica /funzionale del cespite oggetto del lascito o donazione*

## H.P2.F1.1 Processo

Nel caso in cui siano intercorsi dei contatti preliminari tra il donante e l'UUOO assegnataria del lascito o donazione, quest'ultima indirizza il soggetto donante a prendere contatti preliminari con il servizio che gestisce la specifica tipologia di bene oggetto di acquisto tramite finanziamento per donazione o donato direttamente (al fine di verificarne l'utilità in via preventiva) come di seguito dettagliato:

- con il responsabile SIA, qualora si tratti di donazioni di PC e stampanti, allo scopo di individuare una tipologia che risulti rispondente all'attuale parco macchine aziendale al fine di indirizzare in tal senso l'acquisto delle apparecchiature informatiche da parte del donante;
- con il responsabile dell'Area Acquisti, qualora si tratti di donazioni di fotocopiatrici, al fine di individuare una tipologia il cui materiale di consumo risulti già in uso in azienda e di automezzi;
- con il responsabile dell'Area Acquisti, qualora si tratti di donazioni di mobili e arredi e altri beni economali, al fine di individuare un bene coerente per tipologia, colore e forme a quanto già in possesso dell'azienda;
- con l'ingegneria clinica, qualora si tratti di attrezzature sanitarie, per verificare la compatibilità con il parco attrezzature aziendale.

### *a.Identificazione del Identificazione donatore donatore*

Ogni comunicazione che determina la volontà dell'esecuzione di un lascito o donazione viene formalizzata attraverso una lettera di intenti trasmessa alla Direzione Generale che

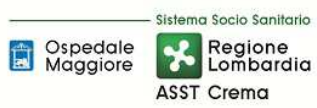

successivamente la inoltra all'U.O. Affari Generali e Legali entro 5 giorni (previa opportuna protocollazione).

AAGGLL procede all'identificazione del soggetto donatore, acquisendone le generalità attraverso la lettera di intenti o altra documentazione a supporto e verifica inoltre la liceità della donazione (o lascito) in funzione del valore della donazione, sia per quanto riguarda il soggetto donante che l'oggetto della donazione.

Nel caso di donazione del bene nella lettera di intenti viene trasmesso il valore presumibile del bene oggetto di donazione e vengono effettuati gli opportuni accertamenti di provenienza, escludendone possibile derivazione illecite (ove sia necessario).

### b. Valutazione economica funzionale

È possibile suddividere i diversi comportamenti aziendali a seconda dell'oggetto della donazione:

### Donazione o lascito in Denaro

Nel caso in cui l'Azienda riceva denaro vincolato ad investimenti la U.O. Affari Generali Legali provvede alla valutazione di opportunità e convenienza, acquisendo:

- il parere della struttura competente in base alla tipologia del vincolo al fine di verificare che il bene oggetto di vincolo di acquisto sia gradito e utile (per competenza: SIA con riferimento a PC e stampanti, Area Acquisti con riferimento ai mobili e arredi e altri beni di natura economale, Ufficio Tecnico con riferimento agli automezzi, HTA con riferimenti ad attrezzature sanitarie);
- il parere del reparto/ufficio destinatario (se indicato nella donazione);
- il parere della Direzione Sanitaria, Socio Sanitaria e Amministrativa (in funzione del bene) al fine di evitare che una donazione comporti variazioni organizzative non governate dalla direzione oppure che favorisca indirettamente linee di attività non strategiche per l'azienda;
- il parere degli ordinatori di spesa al fine di verificare che la donazione non comporti materiale di consumo oneroso e non sostenibile per l'azienda (analisi nei termini della convenienza del prezzo e della compatibilità con il budget disponibile) e che la donazione del bene non sia relativa a cespiti particolari che comportino l'acquisizione di materiale di consumo in esclusiva da un solo fornitore od interventi complementari per la messa in funzione di difficile realizzazione o particolarmente onerosi;
- la dichiarazione con beneficio di inventario (nel caso di lasciti testamentari).

I pareri devono essere rilasciati entro e non oltre 15 giorni lavorativi dalla richiesta.

Analizzati i pareri richiesti e sentita in merito la Direzione Generale, l'U.O. Affari Generali Legali determina l'utilità della donazione, esclude condizioni ostative all'accettazione, e definisce la modalità e la forma di accettazione in considerazione della donazione (artt. 782 e 783 C.C.). AAGGLL valuta caso per caso la necessità di ricorso ad atto pubblico per il perfezionamento della donazione, in virtù di quanto previsto dalla normativa vigente.

Nel caso in cui l'Azienda riceva denaro NON vincolato ad investimenti la U.O. Affari Generali Legali su disposizione della Direzione Generale provvede alla valutazione di opportunità e convenienza, determina l'utilità della donazione, esclude condizioni ostative all'accettazione, e definisce la modalità e la forma di accettazione in considerazione della donazione (artt. 782 e 783 C.C.).

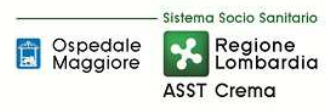

#### Beni ricevuti in donazione o lascito

L'eventuale utilizzo delle apparecchiature prima della loro formale accettazione da parte dell'azienda comporta responsabilità anche gravi in capo al responsabile dell'U.O. che ne ha accettato la consegna, nell'eventualità che derivino danni ai pazienti o agli operatori (in questo caso le polizze assicurative non coprono eventuali danni).

Ciò premesso, nel caso di donazione o lascito di immobilizzazioni, l'U.O. Affari Generali Legali acquisisce:

- informazioni relative al bene:
	- tipologia;
	- valore;
	- caratteristiche tecniche;
	- certificazione del rispetto della normativa CE;
	- la funzionalità del bene oggetto della donazione e più precisamente (nel caso di attrezzature) se riguarda una estensione di una metodologia in uso presso la UO destinataria o viceversa l'introduzione di una nuova metodologia o funzionalità;
	- un'esatta identificazione del materiale di consumo che l'acquisizione del bene comporterà, in ragione dei preventivabili livelli di impiego dello stesso una previsione di spesa su base mensile o annuale;
	- se trattasi di bene la cui installazione prevede possibili modifiche strutturali dei locali interessati.
- il parere del reparto/ufficio competente al fine di verificare che il bene sia gradito, utile e compatibile con i beni già posseduti dall'azienda, nel dettaglio:
	- responsabile SIA, qualora si tratti di donazioni di PC e stampanti;
	- responsabile dell'Area Acquisti, qualora si tratti di donazioni di fotocopiatrici, di mobili e arredi, altri beni economali, e di automezzi.
	- Ingegneria clinica e Direzione Medica di Presidio, qualora si tratti di attrezzature sanitarie;
- il parere della Direzione Sanitaria, Direzione Socio-Sanitaria e Amministrativa al fine di evitare che una donazione comporti variazioni organizzative non governate dalla direzione oppure che favorisca indirettamente linee di attività non strategiche per l'azienda;
- il parere degli ordinatori di spesa al fine di verificare che la donazione non comporti l'acquisto di materiale di consumo oneroso e non sostenibile per la scrivente e che la donazione del bene non sia relativa a cespiti particolari che comportano l'acquisizione di materiale di consumo in esclusiva da un solo fornitore o con costi di installazione/implementazioni e funzionamento particolarmente onerosi;
- il parere del Responsabile del Servizio di Prevenzione e Protezione Rischi.

Ciò premesso ed in base alla tipologia del bene, l'U.O. Affari Generali Legali determina l'utilità della donazione, esclude condizioni ostative all'accettazione, procede alla sua valorizzazione economica,

anche mediante acquisizione di valutazione mediante perizia, e definisce la modalità e la forma di accettazione in considerazione del bene donato (artt. 782 e 783 C.C.).

Per la valutazione dei cespiti in donazione o lascito, in coerenza con quanto previsto dal principio OIC 16, l'azienda fa riferimento al presumibile valore di mercato attribuibile al cespite stesso alla data di acquisizione, al netto degli oneri e dei costi – sostenuti e da sostenere – affinché il cespite possa essere durevolmente ed utilmente inserito nel processo produttivo aziendale.

Il presumibile valore di mercato corrisponde al valore indicato nell'atto di donazione o lascito oppure alla fattura di acquisto del bene oppure in assenza a quanto risultante da perizia. Per gli immobili si fa riferimento al valore catastale secondo la rendita ai fini IMU.

Successivamente la U.O. Affari Generali Legali istruisce la proposta di atto (delibera o determina) di accettazione/rifiuto (con indicazione del centro di costo di destinazione) e la sottopone alla Direzione per l'approvazione nel caso di deliberazione (come da successiva trattazione).

#### *H.P2.F1.2\_Responsabilità Responsabilità*

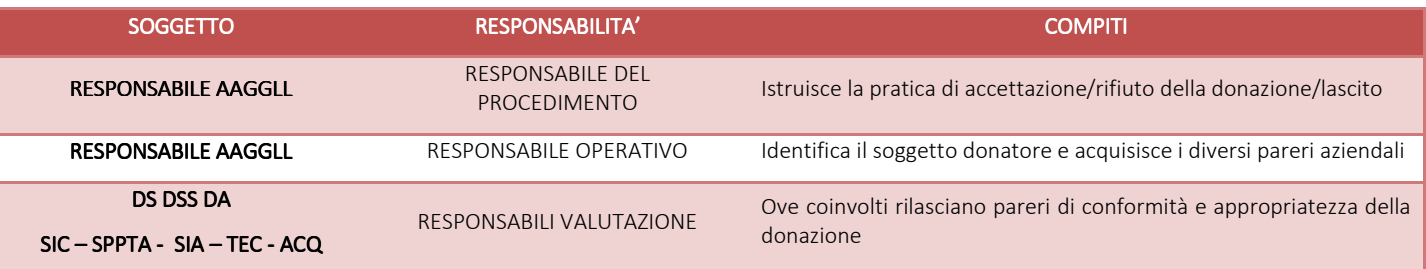

### *H.P2.F1.2\_Tempistiche*

Le tempistiche ivi definite si originano dalla ricezione della lettera di intenti.

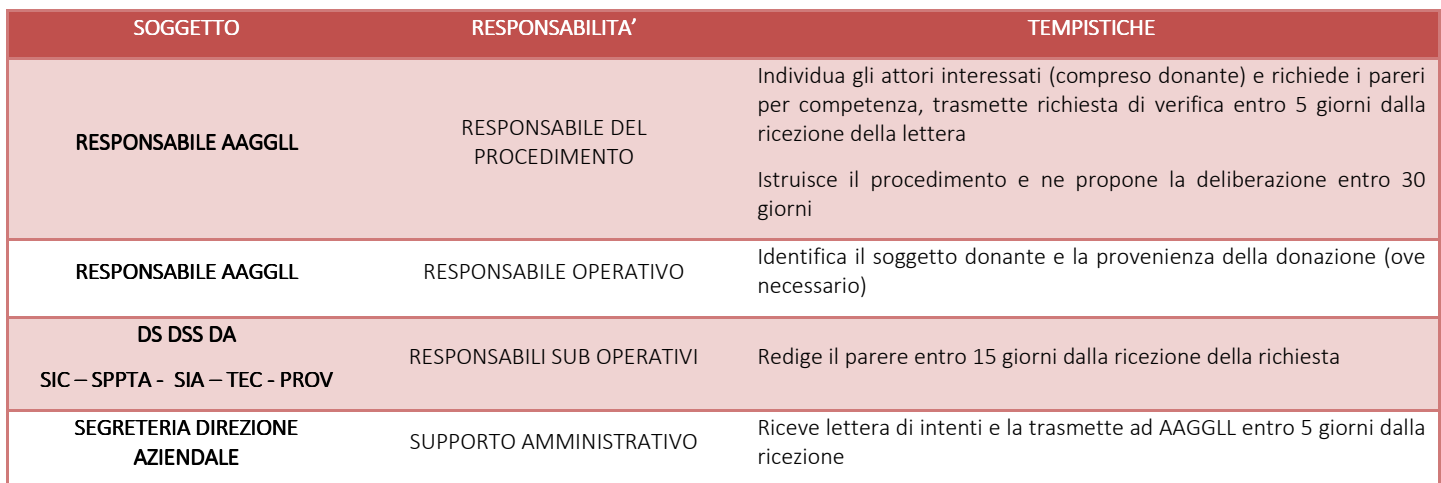

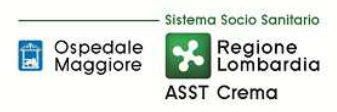

### *H.P2.F2 Accettazione formale e preliminare del lascito o d Accettazione preliminare lascito della donazione e r lla donazione e relativa rilevazione rilevazione contabile*

### H.P2.F2.1 Processo

### a. Accettazione formale

Successivamente alla lettera di intenti, protocollata e trasmessa a AAGGLL, avviene l'istruzione della pratica e la raccolta dei pareri. Se l'importo della donazione o il valore presumibile di mercato del bene sono inferiori a 5.000 € gli AAGGLL predispongono una determina dirigenziale, per importi superiori provvederanno ad istruire una Deliberazione del Direttore Generale.

La delibera/determina viene adottata entro 30 giorni dalla ricezione della lettera di intenti salvo comprovate difficoltà nella fase di istruttoria della pratica o altri impedimenti legati alla necessità di scritture private autenticate (se previste).

Nella fase di istruttoria AAGGL chiede parere ad ECOFIN circa i conti contabili interessati per la registrazione in caso di accettazione e la generazione della codifica della Macrovoce/Fonte di Finanziamento identificativa della donazione/lascito sul programma amministrativo contabile (per la sola donazione di somme di denaro).

Nella deliberazione/determinazione raccoglie:

- i pareri degli attori coinvolti;
- la dichiarazione del beneficio di inventario;
- eventuali contestazioni in essere;
- la coerenza con quanto previsto dal codice etico aziendale;
- la coerenza con quanto previsto dal codice di comportamento dei dipendenti pubblici;
- eventuali obblighi di rendicontazione.

L'esito della delibera/determina può assumere le seguenti caratteristiche:

- accettazione: nel caso in cui la valutazione complessiva sia positiva
- accettazione con riserva di utilizzo: nel caso in cui la valutazione complessiva sia positiva, ma l'Azienda si riserva di utilizzare il lascito/donazioni sino alla risoluzione della contestazione avanzata da terzi;
- rifiuto: nel caso in cui la valutazione complessiva faccia propendere per il diniego della donazione/lascito.

Nel caso non sia presente un vincolo di destinazione delle somme in denaro, il DG si riserva la facoltà di vincolare ad investimento la donazione monetaria a seconda delle necessità aziendali e ad identificare con successivo provvedimento il bene da acquisire.

Al momento della predisposizione dell'atto di accettazione o rinuncia, per ogni donazione/lascito devo essere riportate le seguenti informazioni oltre all'indicazione del reparto di destinazione:

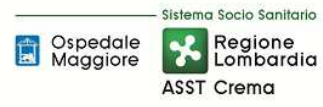

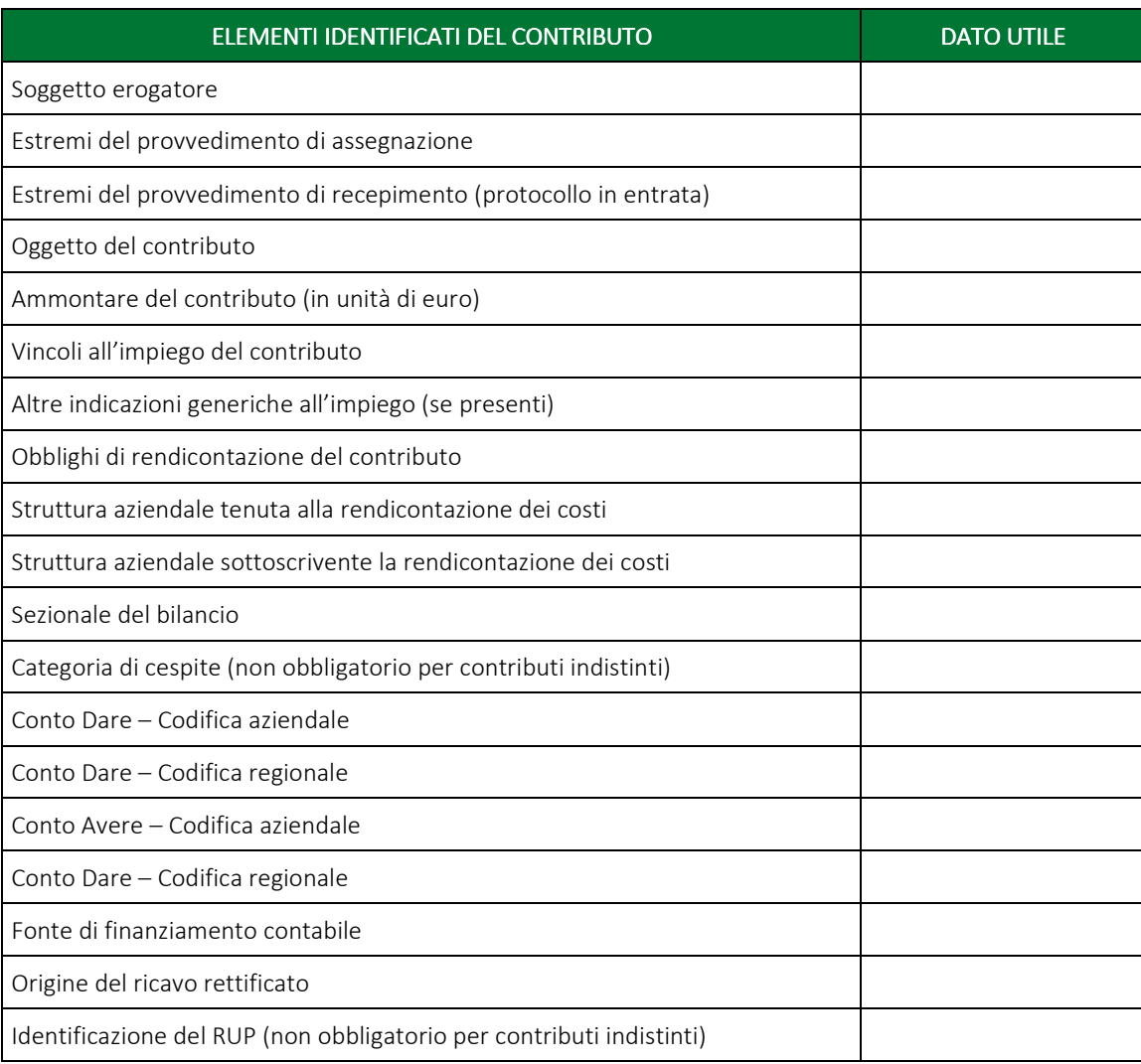

Di seguito il dettaglio:

- Per "Soggetto erogatore" si intende l'ente che ha rilasciato il finanziamento;
- Per "Estremi del provvedimento di assegnazione" si intende il riferimento al decreto o alla delibere di assegnazione dell'ente di cui sopra (se presente);
- Per "Estremi del provvedimento di recepimento (protocollo in entrata)" si intende il riferimento al protocollo in entrata della scrivente azienda;
- Per "Oggetto del contributo" si intende il riferimento sia all'oggetto dell'atto dell'ente erogatore sia il riferimento specifico all'oggetto da acquisire/realizzare per la scrivente azienda;
- Per "Ammontare del contributo" si intende contributo in termini di unità di euro destinato alla scrivente azienda(o valutazione economica del bene);
- Per "Vincoli all'impiego del contributo" si intende l'indicazione del vincolo sulla fonte (Vincolato o Indistinto). Se vincolato è necessario esplicitare quanto più possibile l'oggetto

del vincolo. Se indistinto ed è già conosciuto e certo il fabbisogno da finanziare, è necessario indicare la tipologia specifica in caso contrario è possibile indicare "INDISTINTO\_utilizzo da definire");

- Per "Altre indicazioni generiche all'impiego (se presenti)" si intende l'indicazione di condizioni all'impiego generiche previste nell'atto di assegnazione dell'ente erogatore;
- Per "Obblighi di rendicontazione del contributo" si intende l'esplicitazione (con riferimento normativo) delle attività di rendicontazione indicando modalità e tempistiche;
- Per "Struttura aziendale tenuta alla rendicontazione" si intende l'indicazione dell'UO dell'ASST di Crema tenuta alla rendicontazione nei tempi e nei modi previsti dalla norma;
- Per "Struttura aziendale sottoscrivente la rendicontazione dei costi " si intende l'indicazione dell'UO dell'ASST di Crema tenuta alla sottoscrizione dei costi nei tempi e nei modi previsti dalla norma;
- Per "sezionale del bilancio" si intende l'esplicitazione del sezionale (sezionale sanitario / sezionale territorio / sezionale 118) su cui insiste il contributo;
- Per "categoria di cespite" oggetto di donazione o futuro acquisto, si intende l'indicazione della categoria nel caso di finanziamento vincolato; in caso di finanziamento indistinto è possibile indicare "Non applicabile";
- Per "fonte di finanziamento (contabile)" si intende il Codice che contrassegna il contributo e che verrà utilizzato per identificare anche i cespiti acquistati col medesimo contributo;
- Per "Origine del ricavo rettificato" si intende l'indicazione del ricavo di origine. E' da completare solo per la casistica dei contributi in conto esercizio destinati ad investimento, pertanto per la casistica descritta nella presente procedura il campo deve essere compilato con la dicitura "NON APPLICABILE";
- Per "Identificazione del RUP (non obbligatorio per contributi indistinti)" si intende l'indicazione della funzione aziendale interessata (es. Responsabile UO ...). Se vincolato è obbligatorio esplicitare il RUP. Se indistinto ed è già conosciuto e certo il fabbisogno da finanziare, è obbligatorio esplicitare il RUP, in caso contrario è possibile indicare "INDISTINTO\_RUP da definire in funzione dell'impiego del finanziamento").

Nella delibera è necessario specificare inoltre che in caso di ribasso ottenuto su un bene acquisito con donazione, l'utilizzo del ribasso è soggetto a comunicazione e nullaosta del donante.

A seguito dell'adozione della delibera la segreteria della Direzione procede entro 24 ore alla pubblicazione sull'albo pretorio aziendale. Successivamente la U.O. Affari Generali Legali predispone una lettera formale di ringraziamento che invia al soggetto donante unitamente alla copia dell'atto. AAGGLL provvede inoltre a trasmettere copia della deliberazione all'UO ECO FIN, all'Ufficio Economato (nel caso di donazione di beni) e al Comitato deli Investimenti e atre UUOO interessate.

Qualora il DG su proposta di AAGGLL decida per il rifiuto della donazione, anch'essa dovrà essere deliberata e motivata e successivamente data idonea comunicazione scritta al donante.

Se sono previsti vincoli nel lascito/donazione, AAGGLL in collaborazione con le varie UUOO per competenza, provvede a coordinare le successive pratiche amministrative e di rendicontazione (rogito per immobili, pubblicazione all'ufficio del Registro della donazione ricevuta, rendicontazioni utilizzo ecc…)

Una volta approvata la delibera/determina, il Responsabile ECO FIN procede alla strutturazione della cartella condivisa degli INVESTIMENTI generando all'interno del padre "Lasciti e donazioni da privati e vincolati ad investimenti" la cartella specifica del lascito/donazione vincolato ad investimento e le seguenti sottocartelle:

- Assegnazione: creata e alimentata dal Responsabile ECOFIN
- Atti di recepimento: creata e alimentata dal Responsabile ECOFIN
- Gare e ordini: creata dal Responsabile ECOFIN e alimentata da RUP o suo delegato;
- Incassi e rendicontazione: creata dal Responsabile ECOFIN e alimentata da settore Entrata ECOFIN per gli incassi e dalla segreteria della Direzione Amministrativa per le rendicontazioni;
- Controlli: creata dal Responsabile ECOFIN ed alimentata da tutti i soggetti abilitati;
- Altro: creata dal Responsabile ECOFIN ed alimentata da tutti i soggetti abilitati.

All'interno della cartella INVESTIMENTI vengono collocati anche i due file extracontabili ("Acquistato Anno di Competenza" e "Fonti di Finanziamento") aggiornamenti mensilmente dall'UO ECO FIN.

Di seguito l'articolazione della Cartella condivisa degli "Investimenti".

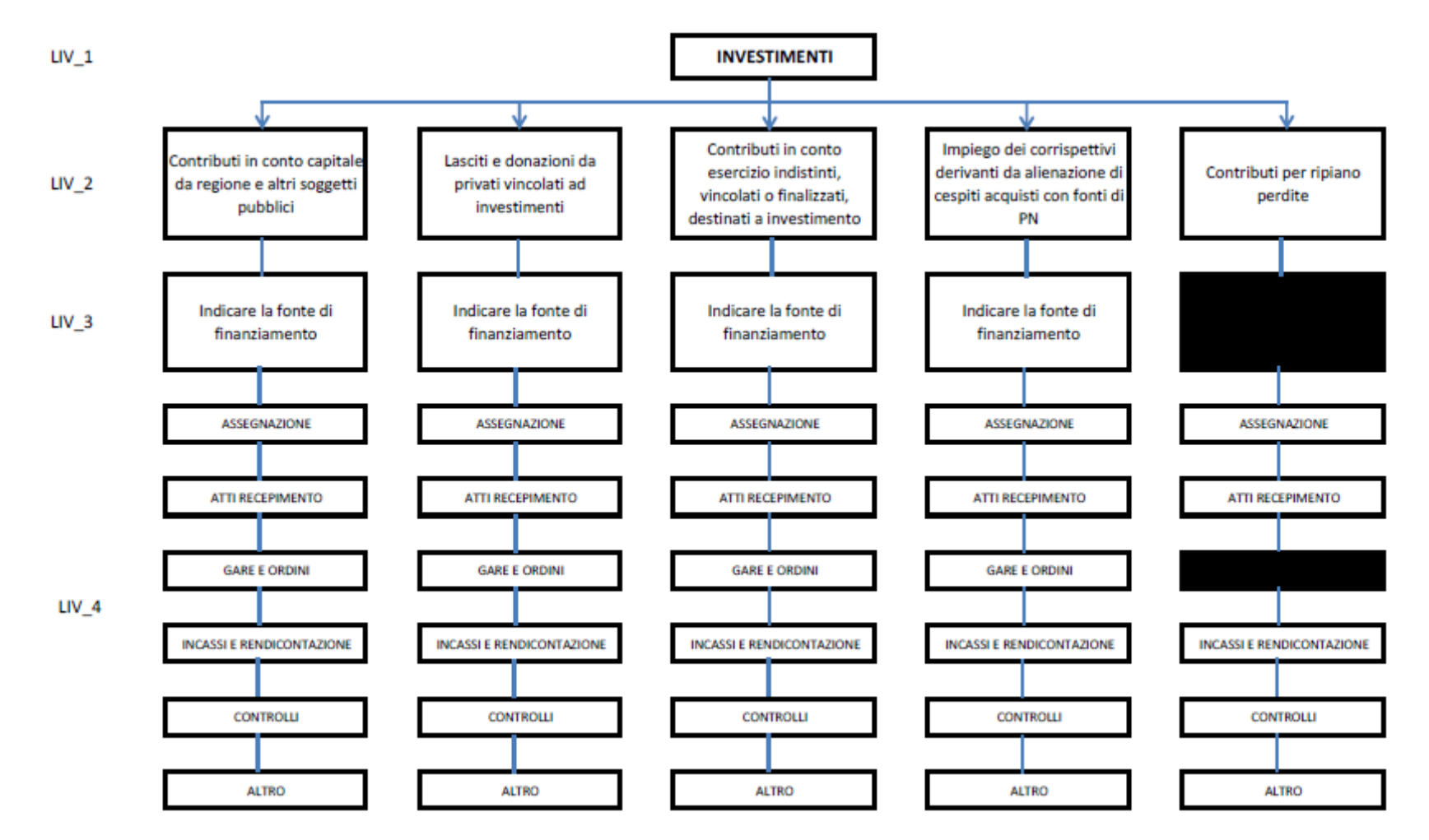

Ogni sottocartella è disciplinata da criteri e vincoli di accesso e di operazioni consentite.

La cartella è condivisa fra UO ECO FIN, UO ACQ, UO TEC, UO SIA e Segreteria Direzione Aziendale.

### b. Rilevazione contabile

Le informazioni contabili alla base delle rilevazioni vengono ricavate da quanto indicato nella delibera/determina di recepimento del contributo in c/capitale o bene donato. In ogni caso, le donazioni per somme di denaro sono correlate ad uno specifico codice di finanziamento per investimento gestito nell'applicativo aziendale ed utilizzato anche extracontabilmente nelle cartelle di controllo (fogli di calcolo elettronici) in carico all'UO ECO FIN, ove per ogni specifico contributo vengono tenute extracontabilmente delle apposite schede su fogli di calcolo elettronici con indicazione dell'ammontare del contributo erogato e degli utilizzi effettuati nel tempo.

Entro 5 gg lavorativi dalla pubblicazione della delibera/determina sull'albo pretorio, il Responsabile dell'UO ECO FIN procede all'aggiornamento dei DB extracontabili inserendo la nuova fonte di finanziamento.

Di seguito vengono tratte diversamente le casistiche per donazione di somme di denaro e di conferimento di beni:

### b1. Donazione somme di denaro

Una volta accettata la donazione mediante la procedura descritta in precedenza posta in atto dall'U.O. AAGGLLL, l'accettazione viene comunicata alla U.O. Programmazione - Bilancio – Contabilità -Settore Entrata che provvede entro 10 gg dalla delibera a registrare nel conto aziendale codificato con il conto di contabilità regionale del Patrimonio Netto "Riserve da donazioni e lasciti vincolati ad investimenti" , e al relativo conto di credito come già specificato in delibera, l'importo indicato nell'atto.

Contestualmente alla registrazione, l'U.O. Programmazione - Bilancio – Contabilità – Settore Fornitori crea la Macrovoce di investimento e provvede a darne comunicazione al Comitato degli Investimenti ed alla Direzione Aziendale al fine di pianificare l'oggetto dell'acquisto in coerenza con eventuali vincoli specifici. Qualora si tratti di una donazione di importo ordinario (< 5.000 €) si attendono i tre incontri ordinari annuali del Comitato degli Investimenti per aggiornare i prospetti, qualora al contrario si tratti di importi rilevanti l'UO Programmazione Bilancio Contabilità convoca un incontro ad hoc. In funzione dell'utilizzo del denaro, il referente d'area interessato avvia l'iter di acquisto.

Nel caso il conferimento non sia stato vincolato ad investimento dal soggetto donante o dal Direttore Generale (anche mediante rimando a vincolo successivo), al ricevimento della documentazione UO ECOFIN – Settore Entrate provvede entro 5 giorni a registrare la donazione quale provento straordinario. In aggiunta alla fattispecie appena descritta, se la donazione risulta essere oggetto di contestazione, UO ECOFIN – Settore Fornitori provvede ad accantonare in via cautelativa l'importo oggetto di contenzioso su specifico fondo di rischi ed oneri.

### b1. Lascito o donazione di bene

In caso di donazione o lascito di cespite, una volta accettata la donazione mediante la procedura descritta in precedenza posta in atto dall'U.O. AAGGLLL, l'U.O. Programmazione - Bilancio – Contabilità – Settore Fornitori provvede a valorizzare il cespite dal punto di vista contabile (a seguito della presa in carico del bene a magazzino e ricezione delle documentazione a supporto tra cui il collaudo, come da procedure area D - Immobilizzazioni), sulla base del valore indicato nell'atto di accettazione della donazione, con una scrittura contabile che alimenta i conti di Stato Patrimoniale secondo la natura del bene (immobilizzazioni) e la riserva donazioni e lasciti (PN).

A seguito dell'introduzione del D. Lgs 118/2011, è stata creata una fonte di finanziamento ad hoc per i beni donati (codice fonte di finanziamento = W).

Nel caso di beni ricevuti in conferimento, lascito e donazione, fino a quando la procedura di conferimento non è ultimata, i beni, se già nella disponibilità dell'azienda, vengono iscritti non tra le immobilizzazioni ma nei conti d'ordine. Tale operazione è contestuale ad apposita delibera aziendale di accettazione che deve essere comunicato all'UO Programmazione - Bilancio – Contabilità.

### *c. Controll Controll Controlliperiodic periodic periodici*

L'U.O. Affari Generali e Legali provvede ad inviare quadrimestralmente ad ECOFIN un resoconto dei lasciti/donazioni accettati nell'anno corrente.

In virtù delle scadenze definite periodicamente dai vincoli contabili aziendali e/o regionali, l'UO Programmazione - Bilancio – Contabilità provvede:

- il Settore Clienti a Verificare le scritture di apertura della posizione creditoria e relativo incasso con i prospetti tenuti extracontabilmente;
- il Settore Fornitori a Riconciliare le scritture di conferimenti di beni (Patrimonio netto e Immobilizzazioni) con i prospetti extracontabili e lo specifico modulo cespiti del sistema amministrativo contabile.

Tale controllo viene eseguito almeno una volta in concomitanza alla redazione del bilancio consuntivo.

L'UO ECOFIN settore Bilancio provvede quadrimestralmente ad effettuare i seguenti controlli:

- Verifica la perfetta coerenza degli atti conservati sul supporto condiviso con la rilevazione quadrimestrale inoltrata da AAGGLL;
- verifica della rilevazione contabile di tutti i contributi in conto capitale ricevuti con controllo incrociato tra gli atti di assegnazione e gli atti di recepimento ed eventuali atti di integrazione;
- verifica della correttezza dei conti utilizzati nelle rilevazioni contabili rispetto a quanto indicato nell'atto di recepimento, tenuto conto del soggetto erogatore e dell'oggetto del contributo; la verifica dei conti utilizzati viene effettuata tenendo conto delle disposizioni di legge e delle linee guida contenute nella casistica applicativa n. 3 relativa al Patrimonio Netto;
- verifica della presenza dell'atto di assegnazione, del protocollo di ricezione e dell'atto di recepimento nel sistema documentale condiviso aziendale.

L'esito del controllo è una check list con l'evidenza dei controlli eseguiti salvata nella cartella informatica condivisa della specifica fonte di finanziamento alla sottocartella controlli (liv 4 – controlli).

### *H.P2.F2.2\_ H.P2.F2.2\_Responsabilità Responsabilità*

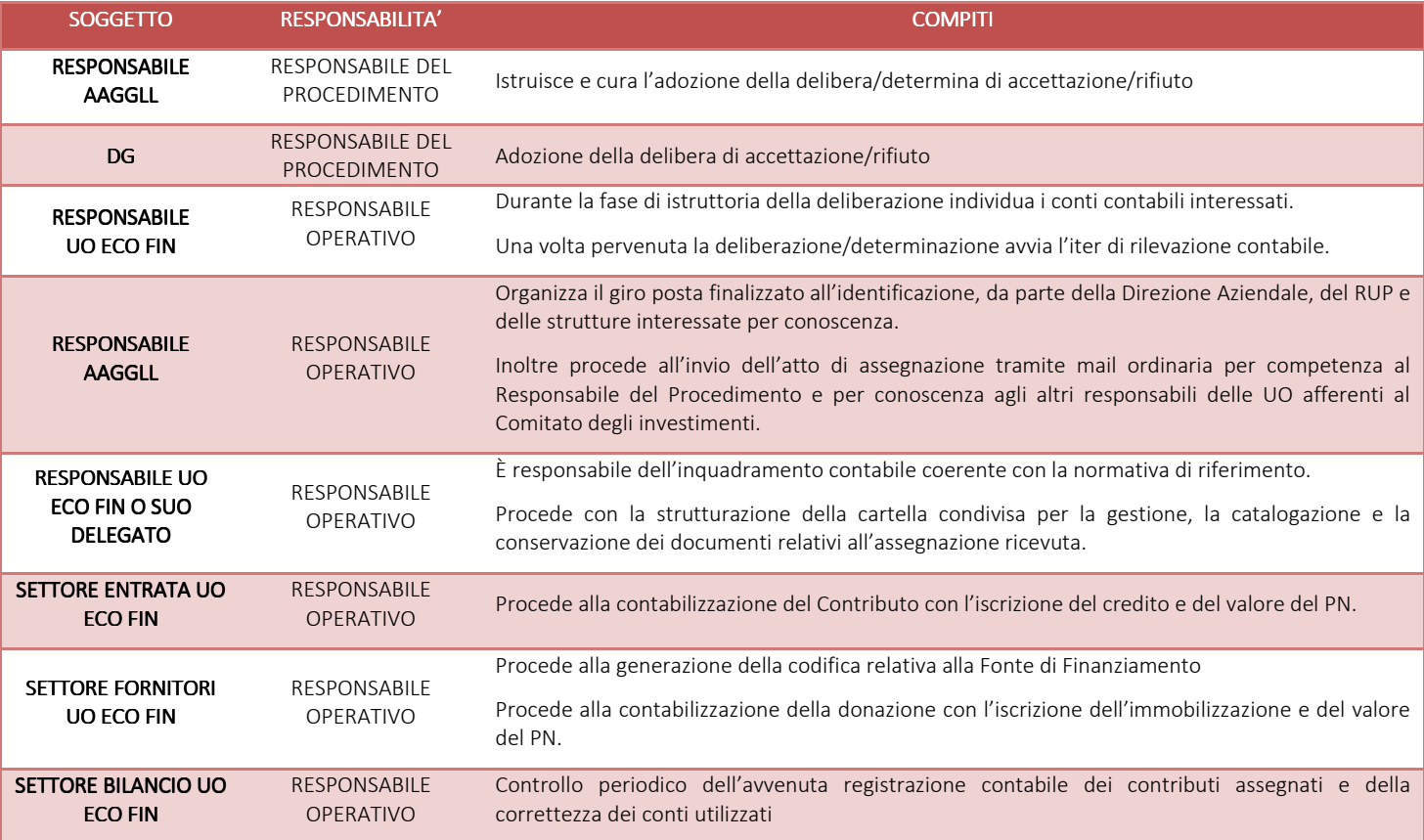

#### *H.P2.F2.3\_Tempistiche Tempistiche*

Le tempistiche sono predefinite e salvo eccezioni non devono superare i 30 gg (5 giornI per ricezione e protocollazione, 15 giorni per la raccolta dei pareri per smistamento e identificazione, 10 giorni per l'adozione della deliberazione determinazione, 10 giorni per la rilevazione contabile e creazione cartelle su supporto condiviso).

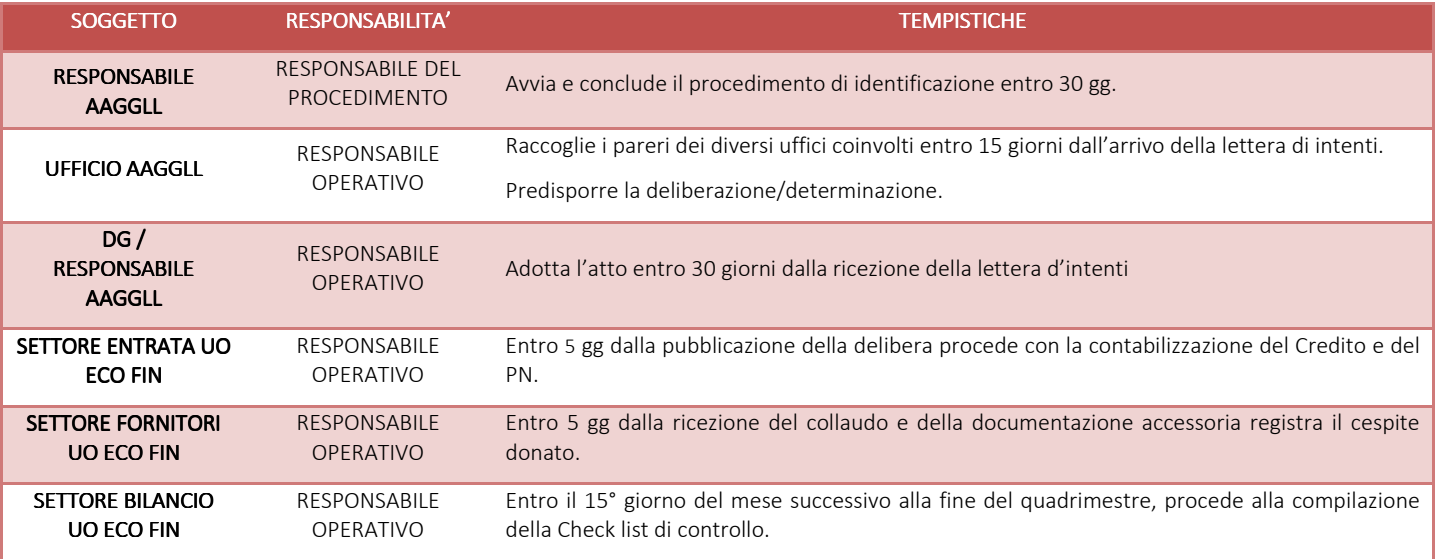

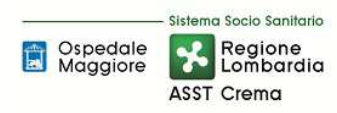

## *H.P2.F3* Utilizzo del lascito/donazione per l'effettuazione degli investimenti finanziati o acquisizione *fisica del bene*

## *H.P2.F3.1\_Processo .1\_Processo*

Nel caso di donazione/lascito di beni o somme di denaro vincolate ad investimenti oggetto di contestazioni, valutata la configurazione di rischi e dell'eventuale restituzione delle somme, l'U.O. Programmazione Bilancio e Contabilità non autorizza l'impiego della donazione sino a quanto non venga accertata l'illegittimità della contestazione mediante atto di pari tipologia dell'atto di accettazione (delibera o determina).

Nel caso di donazioni in denaro vincolate ad investimenti:

L'UO ECO FIN, dopo aver provveduto alla contabilizzazione del contributo in c/capitale, sulla base di quanto previsto nell'atto di assegnazione e di recepimento aziendale, provvede ad informare tramite mail i responsabili d'area e la direzione aziendale, nel caso in cui non sia giunta opportuna comunicazione da AAGGLL. Nel caso di vincolo di utilizzo ad investimento espresso con successivo atto la trattazione sotto descritta si origina con l'atto di identificazione del vincolo ad investimento e non con l'atto di accettazione.

Come previsto al paragrafo D.P1.F5 AREA della "PROCEDURA P1 – Redazione piano degli investimenti dell'AREA IMMOBILIZZAZIONI D", l'U.O. Programmazione - Bilancio – Contabilità anche in funzione delle fonti di finanziamento aggiuntive che dovessero essere autorizzate e/o deliberate in corso d'anno convoca, entro 15 giorni dalla deliberazione aziendale della nuova fonte di finanziamento (convocazione per importi superiori a 5.000 €, per importi inferiori si attende prossimo incontro), il Comitato degli Investimenti e la Direzione Aziendale. L'incontro è finalizzato:

- a verificare i vicoli esistenti;
- a verificare la presenza di indicazioni normative specifiche o di osservazioni in relazioni all'utilizzo;
- a definire quali fabbisogni soddisfare alla luce dei finanziamenti pervenuti e delle acquisizioni effettuate in corso d'anno;
- a definire le tempistiche di realizzazione che devono essere esplicitate (come attese) per ogni investimento.

Entro 5 giorni successivi all'incontro viene redatto dall'U.O. Programmazione - Bilancio – Contabilità un verbale con l'aggiornamento dei prospetti che compongono il Piano degli Investimenti. Entro i 5 giorni successivi alla redazione del verbale vengono aggiornati i relativi report.

In funzione di quanto condiviso, i responsabili d'area, per quanto di loro competenza e tenuto conto dei cronoprogrammi correlati al piano investimenti aziendale (annuale e triennale), provvedono successivamente ad attivare le procedure amministrative previste per l'acquisizione dei cespiti finanziati e/o per l'avvio dei lavori finanziati.

In base al Piano Investimenti, le UU.OO. aziendali avviano l'istruttoria utile per la procedura di acquisto e per la successiva emissione dell'ordine. La coerenza con il Piano Investimenti trova conferma tramite la delibera di aggiudicazione proposta, verificata dal Direttore dell'U.O. Programmazione Bilancio e Contabilità, e approvata dalla Direzione Aziendale. La procedura d'acquisto, viene svolta dalle UO proposte secondo le modalità previste (si rinvia a specifica procedura) e si conclude con la predisposizione di apposito provvedimento (delibera/determina), nel quale viene indicata la fonte di finanziamento dell'attrezzatura sanitaria, e in seguito viene emesso l'ordine di acquisto.

Una volta deliberato/determinato il provvedimento, viene richiesta all'UO ECO FIN – SETTORE FORNITORI la creazione del programma di spesa relativo alla specifica Fonte di Finanziamento e correlata Macrovoce. La generazione del programma di spesa è subordinata:

- alla verifica che su tale donazione non siano presenti contestazioni ancora in fase di risoluzione;
- alla verifica dell'effettivo incasso da parte dell'UO ECO FIN settore Clienti.

Se il controllo ha esito positivo viene generato il programma di spesa per l'emissione dell'ordinativo di acquisto che deve contenere l'indicazione di dettaglio per la corretta inventariazione dei beni e dei suoi componenti (ogni riga dell'ordine e relativa quantità rappresenta un singolo bene da inventariare).

L'ordine deve contenere gli elementi necessari ed obbligatori come previsto da specifica procedura, nonché l'indicazione della fonte di finanziamento utilizzata per l'acquisto dell'attrezzatura sanitaria, coerentemente a quanto definito dal Piano Investimenti e a quanto già indicato in delibera e sul programma di spesa.

Tutta la documentazione di gara e correlata documentazione (ordini et al.) deve essere inserita nella cartella condivisa al livello 4 - GARE E ORDINI dalla struttura che procede all'acquisto (entro 5 giorni dalla predisposizione del documento).

Pertanto, si fa rinvio a quanto già descritto nelle procedure relative all'area D) IMMOBILIZZAZIONI, all'area I) DEBITI E COSTI e all'area G) Disponibilità liquide.

La successiva trattazione contempla anche la casistica dei lasciti/donazioni di beni in quanto la gestione sarà la medesima.

Nelle procedure relative all'area D) IMMOBILIZZAZIONI vengono normate le operazioni relative al ricevimento del bene, alla gestione dei documenti di acquisto (DDT), all'inventariazione, all'iscrizione del libro cespiti, all'identificazione della categoria del cespite corrispondente, alla valorizzazione del bene nel sottosistema cespiti e in contabilità generale, al collaudo, alla consegna al consegnatario e al sub consegnatario, all'ammortamento e alla sterilizzazione, alla gestione degli incrementi e delle dismissioni/alienazioni. Sono espressamente previste le procedure inerenti l'identificazione delle caratteristiche fisico-tecniche, l'iter per il collaudo e l'identificazione del momento in cui il cespite è pronto all'uso e pertanto ammortizzabile.

Con specifico riferimento all'ammortamento, il principio contabile O.I.C. n. 16 stabilisce che l'ammortamento deve iniziare quando il bene è disponibile e pronto per l'uso. Solitamente il momento in cui il bene è disponibile e pronto all'uso coincide con l'entrata in funzione del bene stesso; nel caso in cui i due momenti dovessero non coincidere in maniera significativa, è necessario valutare il caso specifico in funzione del trasferimento effettivo dei rischi e dei benefici.

Le immobilizzazioni sono ammortizzate sistematicamente. La sistematicità dell'ammortamento è definita nel piano di ammortamento. L'ammortamento avviene a quote costanti. Il criterio di ammortamento prescelto è riesaminato qualora, a seguito di verifiche periodiche correlate all'inventario fisico, non risulti più rispondente alle condizioni originarie previste nel piano di ammortamento. Le relative sterilizzazioni partono anch'esse dall'inizio del periodo di ammortamento e sono calcolate automaticamente dal sistema amministrativo contabile in funzione delle classi impostate e dei conti di PN correlati. Sia l'ammortamento, sia la relativa sterilizzazione, possono essere riferiti allo specifico contributo in c/capitale anche mediante scheda extracontabile tenuta dall'UC ECO FIN.

Sia in caso di acquisto di beni con somma di denaro vincolata che nel caso di donazione di beni, trimestralmente l'UO Programmazione - Bilancio – Contabilità (SETTORE FORNITORI) provvede al calcolo delle quote di ammortamento ed effettua le relative operazioni di sterilizzazione imputandole al conto "Riserve da donazioni e lasciti vincolati ad investimenti".

Di seguito si elencano le diverse casistiche relative all'inizio del processo di ammortamento:

- 1. Nel caso in cui il cespite sia entrato in funzione durante l'anno la quota di ammortamento dovrà essere calcolata pro quota su base giornaliera;
- 2. Beni soggetti a collaudo. Il momento in cui tali beni possono definirsi "disponibili e pronti per l'uso" e quindi assoggettabili ad ammortamento è la data di conclusione del collaudo tecnico e formazione di primo livello;
- 3. Beni non soggetti a collaudo. Il momento in cui tali beni possono definirsi "disponibili e pronti per l'uso" e quindi assoggettabili ad ammortamento è la data di consegna (entrata) in azienda in funzione del trasferimento effettivo dei rischi e dei benefici (di fatto dalla data del passaggio di proprietà del bene ove non sia previsto il collaudo). È da considerarsi di natura eccezionale il caso in cui un bene con singolo corpo, seppure già presente in azienda e quindi "disponibile", possa non essere "pronto per l'uso" e, conseguentemente, non assoggettato a procedura di ammortamento. Tale casistica può essere rappresentata da beni la cui operatività dipende da altri beni cui sono "associati" i quali potrebbero, per esempio, non essere ancora stati completati e quindi non "disponibili e pronti per l'uso". In Nota Integrativa Descrittiva del Bilancio d'esercizio vengono indicati dal Settore Fornitori della FIN il valore (costo) e le caratteristiche dei beni che, alla data di chiusura dell'esercizio, non risultano ancora assoggettati a procedura di ammortamento pur essendo presenti in azienda e non assoggettabili a collaudo. Il valore di tali beni viene esposto in bilancio fra le "Immobilizzazioni materiali in corso", descrivendo le motivazioni che hanno determinato tale trattamento;
- 4. Nell'anno in cui si effettua la dismissione o alienazione di un cespite, l'ammortamento presso l'ASST di Crema avviene per la frazione d'anno in cui il cespite è stato impiegato. Tale metodo prescelto viene applicato in modo uniforme a tutti i beni dismessi o ceduti in corso d'anno;
- 5. Cespiti modulari e cespiti entrati in funzione parzialmente: Hanno la particolarità di potersi aggiungere a una parte di cespite già in funzione e già in ammortamento, si possono presentare due diverse fattispecie:
	- moduli aggiuntivi o integrazioni di cespiti suscettibili di vita autonoma;
	- moduli aggiuntivi o integrazioni privi di vita autonoma.

Nel primo caso il cespite in oggetto avrà una matricola nel libro cespiti autonoma, ma collegata con la matricola del cespite "padre". L'ammortamento avverrà autonomamente in base all'aliquota di ammortamento del cespite originario determinata sulla base della vita utile dello stesso; nel caso in cui, pur avendo vita autonoma, il cespite venga dismesso in blocco con gli altri moduli potrà originare, a seconda dei casi, un componente straordinario del reddito o, in caso di bene soggetto alla sterilizzazione degli ammortamenti, una variazione dei contributi in c/capitale.

Se il modulo o l'integrazione non ha vita autonoma (e quindi non è suscettibile di utilizzo autonomo), in altri termini è utilizzabile solo come parte integrante di altri moduli o della parte del cespite entrato in funzione, alla stregua di quanto affermato relativamente alle "Manutenzioni incrementative", il costo del cespite viene incrementato sul valore storico dei moduli preesistenti, attribuendo un'unica matricola, continuando ad applicare la stessa aliquota del/i bene/i preesistente/i.

Nelle procedure relative all'area I) DEBITI E COSTI, cui si rinvia, è disciplinata, sempre per fonte di finanziamento, l'identificazione di:

- Fornitore e correlato debito;
- Estremi del contratto con il fornitore;
- Ordine e fattura di acquisto.

Nelle procedure relative all'area G) DISPONIBILITA' LIQUIDE, cui si rinvia, è disciplinata, sempre per fonte di finanziamento, l'identificazione di:

- Chiusura partita di debito fornitore;
- Uscite di banca via mandato diretto dell'Azienda.

Tutti i movimenti contabili sopra richiamati sono riferiti e tracciati tramite l'indicazione della fonte di finanziamento specifica; come già ricordato, la tracciatura è gestita sia contabilmente nell'amministrativo contabile che extracontabilmente.

Dal punto di vista extracontabile l'UO ECO FIN alimenta due file:

- "Acquistato Anno di Competenza";
- "Fonti di Finanziamento".

Il File "Acquistato Anno di Competenza" riporta le seguenti informazioni l'UO richiedente, l'oggetto della richiesta, la fonte di finanziamento, l'impegno di spesa, i riferimenti al cespiti, alla fattura, al pagamento e all'incasso della relativa quota di contributo.

Il file "Fonti di Finanziamento" si compone dei seguenti campi:

- FONTE DI FINANZIAMENTO
- ANNO FONTE DI FINANZIAMENTO
- **INTERVENTO**
- **ASSEGNATO**
- NOTE
- ACQUISTATO ANNI PRECEDENTI (ARTICOLATO PER ANNO)
- ACQUISTATO ANNO CORRENTE (ANNO X)
- **DISPONIBILE**

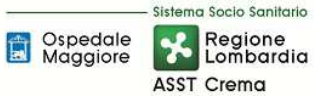

- INVESTIMENTI PREVISTO ANNO X+1
- INVESTIMENTI PREVISTO ANNO X+2
- INVESTIMENTI PREVISTO ANNO X+3
- TOT ACQUISTATO (CONFRONTO CON ASSEGNAZIONE INIZIALE)
- **INCASSATO**
- DATA AGGIORNAMENTO INCASSATO

I file sopra richiamati vengono aggiornati con cadenza mensile (entro 15 gg da fine mese).

In funzione della tracciatura sopra richiamata, è possibile ricavare, per ogni fonte di finanziamento:

- L'ammontare del contributo assegnato, suo utilizzo ed ammontare residuo;
- L'ammontare del credito residuo da incassare;
- L'ammontare del contributo incassato;
- L'ammontare dei debiti per acquisto dei cespiti ancora da pagare;
- L'ammontare degli acquisti di cespiti già pagati.

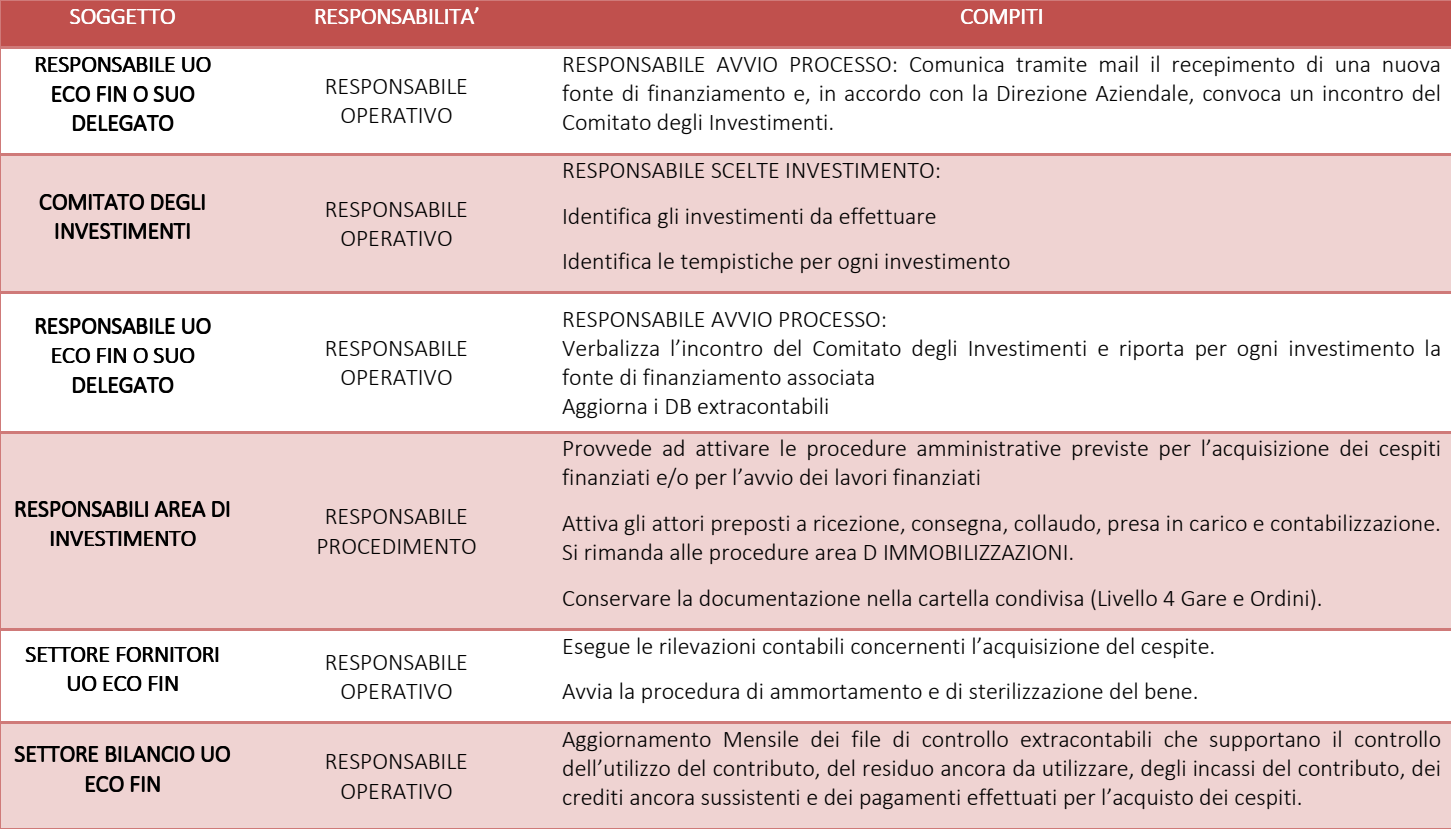

#### *H.P2.F3.2\_Responsabilità ResponsabilitàResponsabilità*

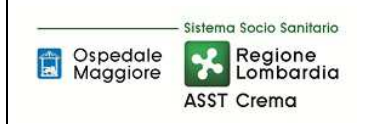

## *H.P2.F3.3\_Tempistiche Tempistiche Tempistiche*

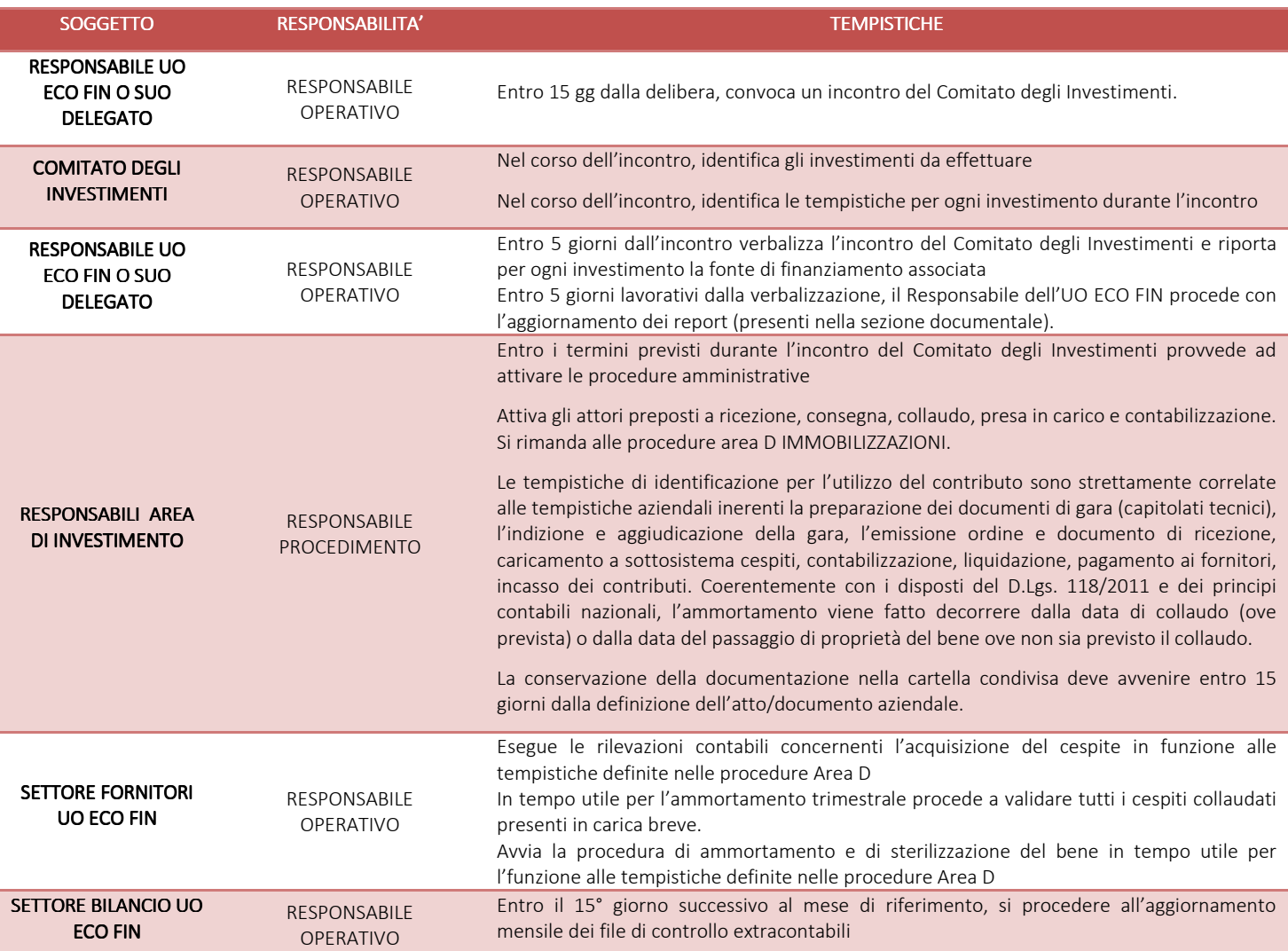

### *H.P2.F4 Rendicontazione al soggetto finanziatore (se prevista)*

#### *H.P2.F4.1\_Processo .1\_Processo .1\_Processo*

#### a. raccolta materiale ed elaborazione della rendicontazione

I finanziamenti in conto capitale collegati ad attività di rendicontazione delle somme spese devono essere esplicitati nella delibera di assegnazione e nella delibera di recepimento del finanziamento.

In tal caso il soggetto deputato alla rendicontazione (AAGGLL) si avvale del supporto di UO ECO FIN per le rendicontazioni di natura contabile o di altre UUOO di volta in volta identificate a seconda della specifica natura di rendicontazione. La rendicontazione deve avvenire nei modi (ove presente una modulistica di riferimento) e nei tempi previsti dalla normativa di riferimento o quanto vincolato dal donatore.

Pertanto:

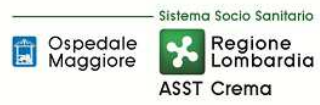

- in presenza di scadenze predefinite le strutture preposte devono procedere tempestivamente alla rendicontazione dei costi;
- in assenza di scadenze predefinite, le strutture preposte devono pianificare la rendicontazione dei costi.

Ciò premesso la rendicontazione verrà effettuata:

- su base documentale-amministrativa, tenendo conto delle richieste di dettaglio formulate nell'atto di accettazione del lascito/donazione con fornitura di tutte le pezze giustificative richieste (amministrative, tecniche, legali, certificati collaudo, ecc.); i documenti, ove non strettamente contabili, debbono essere forniti dalle UUOO coinvolte secondo i tempi richiesti dal soggetto finanziatore ed in funzione di come declinati dalla struttura responsabile della rendicontazione;
- su base contabile, mediante apposite estrazioni contabili dal sistema amministrativo contabile o dalle rilevazioni extracontabili in ogni caso gestite dalla UO ECO FIN, mediante interrogazione del campo della fonte di finanziamento e correlati utilizzi, secondo i tempi richiesti dall'atto di finanziamento dell'Ente finanziatore ed in funzione di come declinati dalla struttura responsabile della rendicontazione;

Si precisa che:

- la tenuta dei file extracontabili "Fonti di Finanziamento" e "Acquistato Anno di Competenza" (dettagliati nel paragrafo precedente);
- l'aggiornamento mensile dei suddetti file;

consente di avere il massimo dettaglio necessario per una tempestiva rendicontazione dei costi sostenuti e dei riferimenti contabili (fonte, ordine, fattura, delibera di assegnazione, delibera di recepimento…ecc).

Una volta predisposta la rendicontazione è sottoposta ai seguenti passaggi:

- verifica della coerenza da parte della Direzione Amministrativa;
- verifica finale e packaging da parte del RUP (laddove identificato);
- invio alla Direzione Generale per la protocollazione in uscita e per l'invio al soggetto erogatore in funzione delle modalità di invio previste e per le conservazioni nella cartella condivisa (livello 3 Incassi e Rendicontazione).

Nel caso di ritorno negativo della rendicontazione, in funzione della tipologia di osservazione, AAGGLL si attiva per sanare il problema della rendicontazione o per risolvere la criticità alla fonte.

### b. Quadratura contabile tra i dati oggetto di ogni rendicontazione e i dati contabili

L'attività di quadratura contabile tra i dati di rendicontazione ed i dati disponibili in contabilità è demandata all'UO ECOFIN la quale è responsabile della contabilizzazione di tutte le movimentazioni di utilizzo del contributo ricevuto, specificamente contabilizzato per fonte di finanziamento (sia per la contabilizzazione dell'assegnazione, dell'utilizzo, del pagamento dei fornitori e dell'incasso del contributo).

L'UO ECOFIN deve effettuare il controllo di quadratura 10 giorni prima dell'invio della

rendicontazione all'Ente finanziatore.

Inoltre, l'UO ECOFIN deve effettuare una quadratura contabile di tutti i contributi in c/capitale in essere ed ancora da utilizzare alla fine dell'esercizio in sede di redazione del bilancio consuntivo del periodo. Nello specifico che ogni fonte di finanziamento deve essere indicata:

- quota contributo già utilizzata;
- quota contributo già pagata ed ancora da pagare;
- quota contributo già incassata e ancora da incassare.

### *H.P2.F4.2\_Responsabilità Responsabilità Responsabilità*

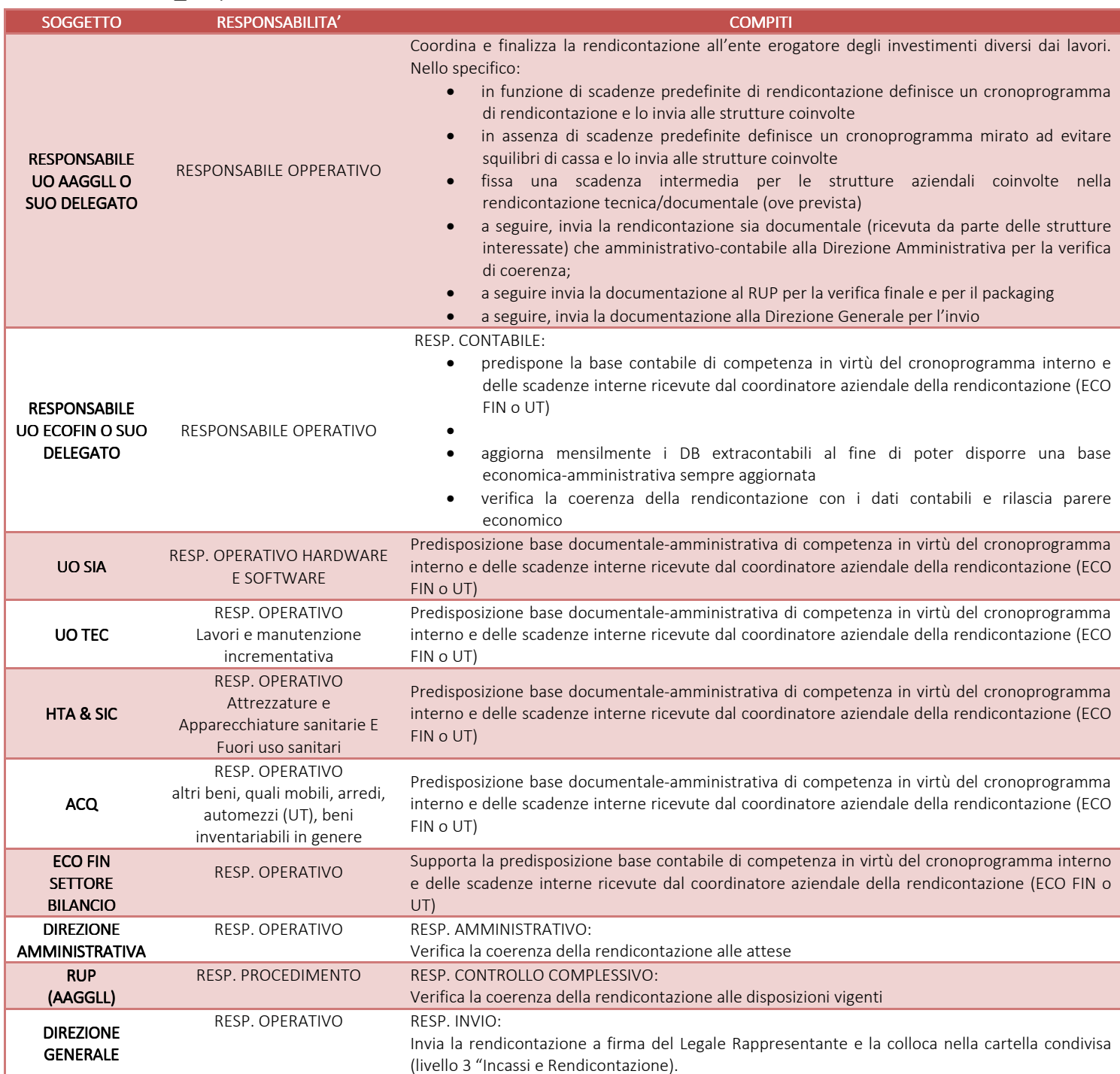

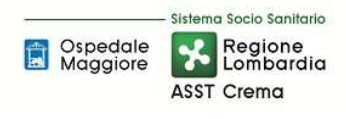

## *H.P2.F4.3 Tempistiche*

In relazione alle tempistiche di rendicontazione dettate sono previste le seguenti tempistiche:

• Unità operative coinvolte nel progetto di investimento

Le unità operative coinvolte nel progetto quali, a titolo esemplificativo e non esaustivo, SIA, TEC, ACQ, DAP, FIN, dovranno fornire ad AAGGLL, responsabile ultimo dell'invio del rapporto di rendicontazione, tutte le informazioni tecniche, amministrative e documentali richieste dal soggetto erogatore. Tutta la documentazione dovrà pervenire all'UO coordinatrice entro i 15 giorni di calendario precedenti alla data di scadenza dell'invio all'Ente erogatore del rapporto di rendicontazione.

• Verifica di compatibilità economica

L'UO ECO FIN, ricevuti i documenti tecnici ed amministrativi correlati alla rendicontazione da parte delle UO interessate al progetto di investimento, dovrà elaborare e terminare la rendicontazione richiesta entro 10 giorni dalla data di scadenza dell'invio al soggetto erogatore del rapporto di rendicontazione.

• Verifica di coerenza rispetto ai modelli attesi da parte della Direzione Amministrativa

Dopo l'approvazione dell'UO ECO FIN la rendicontazione viene inviata alla DA per una verifica di coerenza. La DA si deve esprimere entro 3 gg e deve rispondere tramite mail al coordinatore.

• Verifica la coerenza della rendicontazione alle disposizioni vigenti

La bozza di rendicontazione, a seguire, viene inviata al RUP per la verifica di coerenza con le disposizioni normative e per la sottoscrizione. Il RUP deve verificare e apportare le variazioni o validare entro 4 giorni.

• Invio alla Direzione Generale per la protocollazione e per l'invio

La bozza di rendicontazione, a seguire, viene inviata alla DG che ha due giorni per redigere la nota di trasmissione e per inviare la rendicontazione al soggetto erogatore.

Le tempistiche sono invariate sia che si tratti di rendicontazione di stato avanzamento, sia di saldo.

Qualora la rendicontazione non coinvolga la UO ECO FIN in quanto non correlata a valori di tipo economico ma solamente tecnico-amministrativo, le UO responsabili della rendicontazione, così come individuate nell'atto interno di recepimento del contributo, si dovranno rifare alle tempistiche sopra descritte al netto della tempistica correlata alla validazione contabile.

Sistema Socio Sanitario Spedale<br>
Maggiore Regione ASST Crema

#### **AREA PATRIMONIO NETTO – H PROCEDURA P2 – Lasciti e donazioni vincolati ad investimenti**

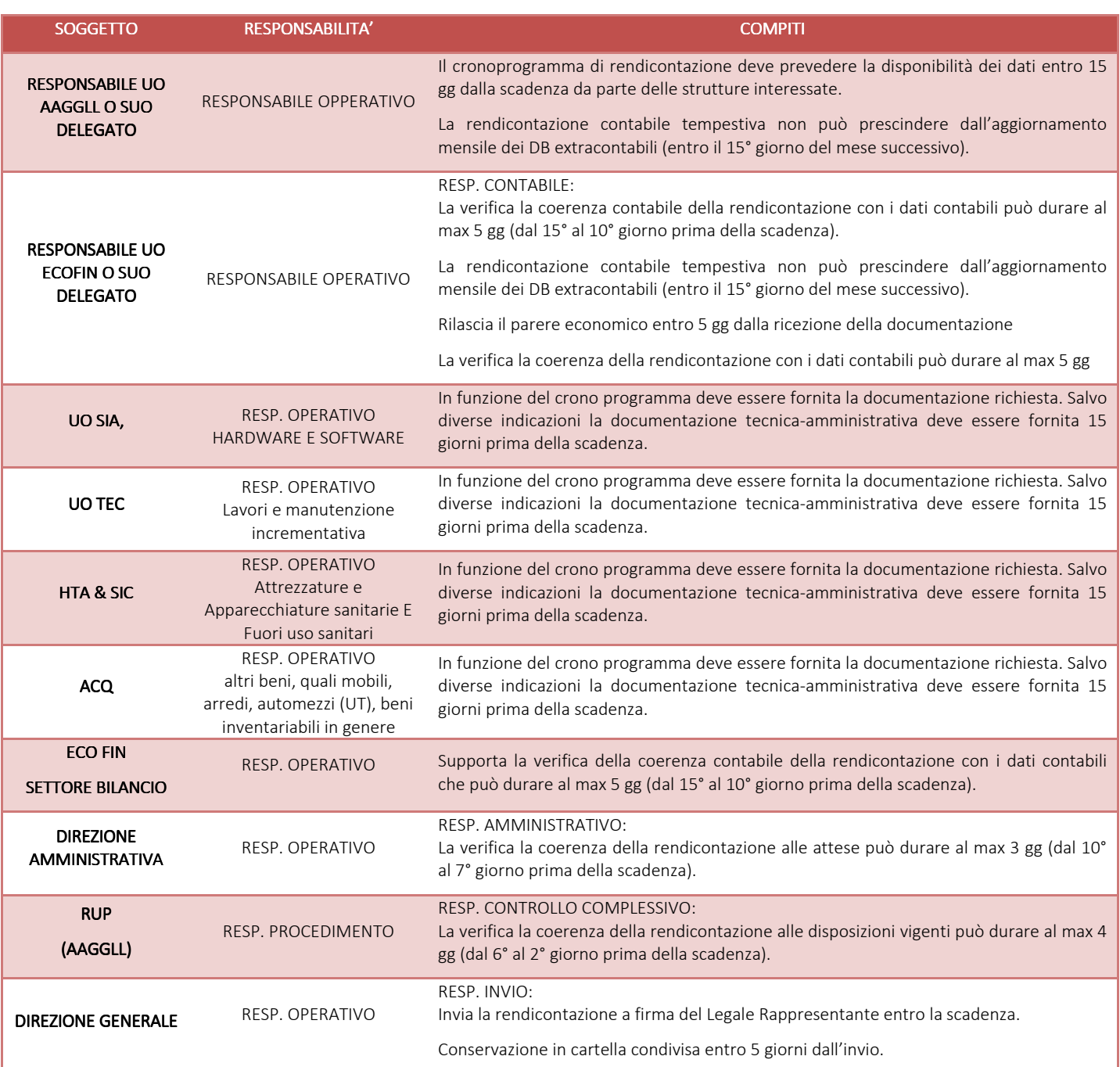

## *H.P2.F5 Incasso dei contributi Incasso contributi*

#### *H.P2.F5.1\_Processo .1\_Processo*

Di seguito vengono illustrate le modalità, responsabilità, tempistiche, documentazione e quadratura relativa agli incassi dei contributi in c/capitale da soggetti pubblici.

### a. Modalità di incasso dei contributi

Gli incassi dei lasciti e donazioni in c/capitale provenienti da soggetti privati vengono gestiti mediante reversale, con correlato suo abbinamento alla fonte di finanziamento ed al progetto di

investimento specifico. La regolarizzazione deve avvenire entro max 5 gg lavorativi rispetto alla comunicazione della banca tesoriere.

Il soggetto donatore deve indicare nella sua causale di versamento gli estremi deliberativi dell'erogazione pagato, mentre l'Ente finanziato deve indicare, nella rilevazione contabile correlata all'incasso, gli estremi dell'atto interno di recepimento del contributo in c/capitale, oltre alla fonte di finanziamento e progetto.

Prima di procedere contabilmente il settore entrate verifica:

- La presenza dell'indicazione della fonte da parte dell'ente finanziatore;
- La coerenza con le richieste di rendicontazione presenti nelle cartelle condivise;

e si confronta con il responsabile dell'UO ECO FIN per accertare la fonte di finanziamento corretta.

In assenza di quadratura fra i contributi richiesti e la quota incassata l'UO ECO FIN settore entrata procede a contattare il soggetto erogatore per avere un riscontro diretto.

Tali informazioni vengono gestite dall'UO ECO FIN nel sistema contabile (contabilizzazione reversale di incasso con richiamo dell'atto interno di recepimento e scalando il relativo conto aziendale specifico di credito) e nelle rilevazioni extracontabili su foglio elettronico ugualmente tenute dall'UO ECO FIN, con indicazione anche della fonte di finanziamento e progetto.

Dalle elaborazioni extracontabili, grazie all'aggiornamento mensile, è possibile ricavare l'ammontare del contributo in c/capitale incassato ed ancora da incassare, per specifica fonte di finanziamento e progetto.

## b. Acquisizione e conservazione delle eventuali comunicazioni ufficiali di erogazione del contributo

L'UO ECO FIN è incaricata di inserire la documentazione relativa all'incasso nella cartella condivisa (livello 4 "incassi e rendicontazioni" – competenza settore entrata) e di aggiornare i prospetti extra contabili con frequenza mensile (competenza settore bilancio).

Nel fascicolo al livello 4 "incassi e rendicontazioni" il settore entrata dell'UO ECO FIN deve inserire entro 5 gg dalla ricezione:

- Copia delle reversali di incasso del contributo in c/capitale;
- Copia di ogni altra ulteriore documentazione correlata al contributo in c/capitale (es. eventuali comunicazioni ufficiali di erogazione del contributo da parte del soggetto finanziatore).

Il suddetto fascicolo può essere costituito da documenti digitalizzati, che verranno conservati secondo le modalità descritte nel punto 8 della presente procedura.

### c. Quadratura almeno annuale tra: assegnazioni ricevute, relativi incassi e dati contabili a sistema

In sede di redazione del bilancio di esercizio consuntivo, l'UO ECO FIN (settore bilancio) provvede ad effettuare una quadratura puntuale di tutti i contributi in c/capitale ricevuti dall'azienda (sia nell'anno, sia nei 3 anni precedenti) estraendo da sistema amministrativo contabile e dal sistema extracontabile i dati per la compilazione della tabella di bilancio relativa al Patrimonio Netto.

I dati ed i report estratti fanno parte della documentazione a supporto della compilazione e sono archiviati dall'UO ECO FIN nelle carte di lavoro per la predisposizione del bilancio consuntivo.

La quadratura avviene entro 30 gg dalla chiusura del Bilancio Consuntivo dell'anno di riferimento e si basa sulla circolarizzazione dei crediti vantati verso i soggetti finanziatori.

### d. Circolarizzazione dei crediti vantati verso donatori privati

L'UO ECO FIN settore bilanci si attiva entro il mese di Marzo dell'anno successivo all'anno oggetto di rendicontazione per l'azione di circolarizzazione dei crediti vantati presso gli i soggetti privati in funzione dei criteri concordati con il Collegio Sindacale.

L'esito della circolarizzazione deve essere inviato al Presidente del Collegio sindacale, quest'ultimo segnala i casi di non concordanza al Responsabile ECOFIN. Entro 15 giorni lavorativi dalla segnalazione il settore bilancio provvede a verificare le discordanze ed effettua le opportune correzioni contabili, se dovute.

In assenza di indicazioni tendenzialmente le operazioni di circolarizzazione vengono chiuse entro il mese di marzo dell'anno X relative agli anni X-1 e precedenti.

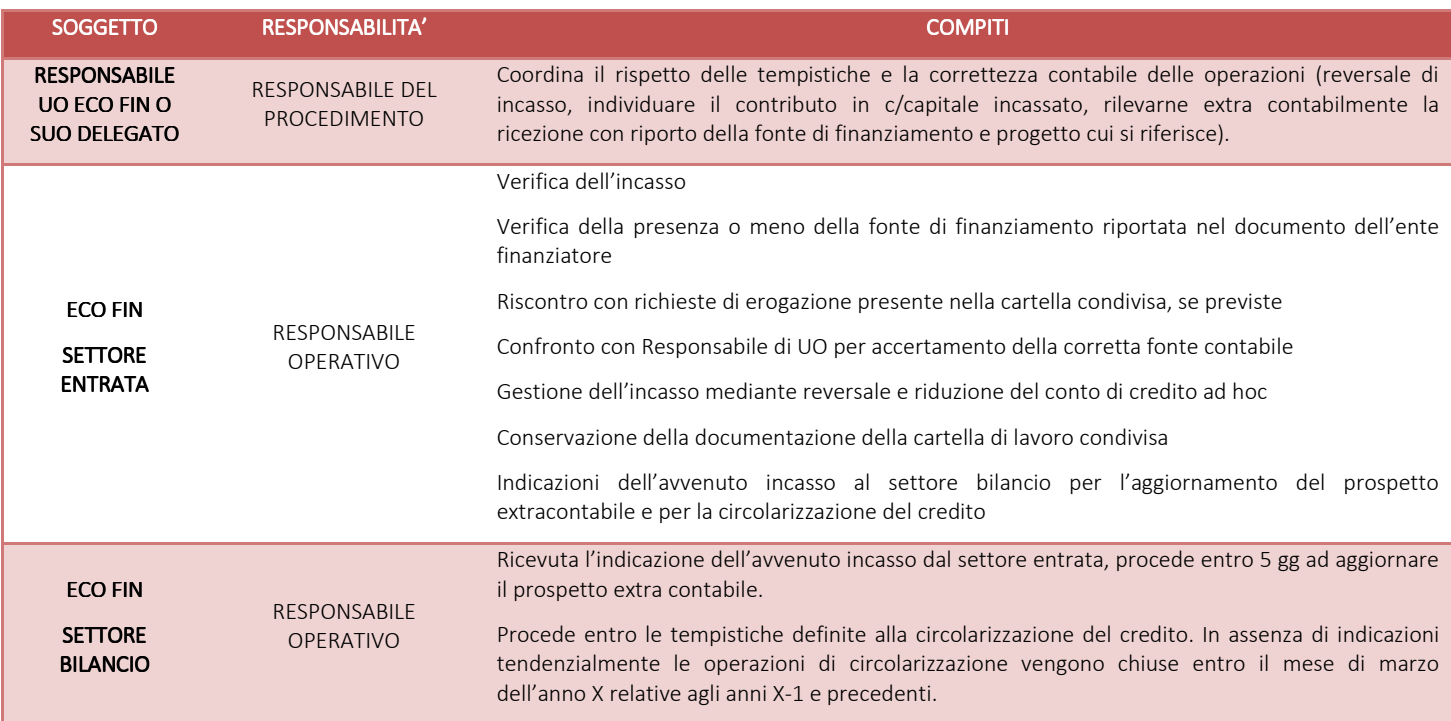

### *H.P2.F5.2\_Responsabilità ResponsabilitàResponsabilità*

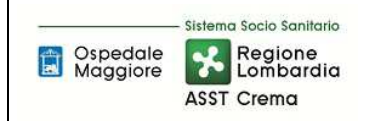

### *H.P2.F5.3\_Tempistiche*

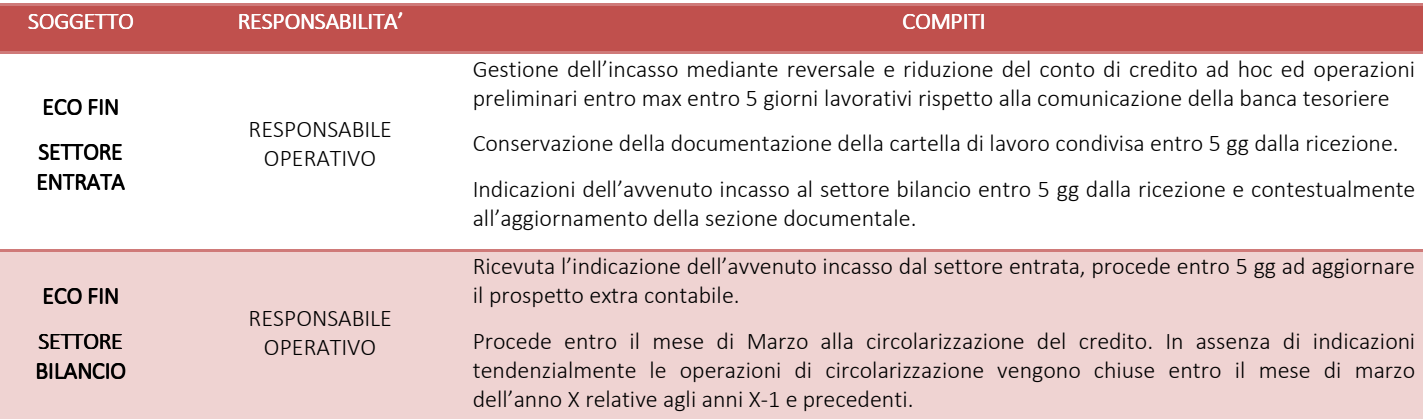

## *H.P2.F6 Sterilizzazione degli ammortamenti Sterilizzazione degli ammortamenti*

### *H.P2.F6.1\_Processo .1\_Processo*

### a. Modalità operative di individuazione annuale, per ogni cespite, della fonte di finanziamento e assoggettamento parziale o totale alla sterilizzazione

La sterilizzazione è il procedimento contabile mediante il quale il settore fornitori dell'U.O. Programmazione Bilancio Contabilità annulla (per l'appunto, «sterilizza») l'effetto sul conto economico dell'ammortamento dei cespiti finanziati da contributi in conto capitale. Con la sterilizzazione il settore uscite dell'U.O. Programmazione Bilancio Contabilità procede, in ogni esercizio, allo storno di una quota del contributo in conto capitale iscritto nel patrimonio netto e alla sua imputazione a ricavo (voce "Quota contributi in conto capitale imputata all'esercizio"), a fronte dell'ammortamento del bene acquisito con il medesimo contributo. La quota stornata è commisurata all'ammortamento, in proporzione alla percentuale del valore del cespite finanziata con il contributo in conto capitale. Si procede alla sterilizzazione sulla base del piano di ammortamento del singolo bene con le aliquote di cui allegato 3 del D.Lgs. 118/2011.

Operativamente, al momento del ricevimento del provvedimento con il quale viene assegnato un finanziamento per l'acquisto di beni di investimento, l'U.O. Programmazione Bilancio Contabilità – settore fornitori attribuisce nell'applicativo gestionale Eusis un codice alfabetico corrispondente alla voce della Fonte di Finanziamento e la relativa Macrovoce per l'iter di acquisto del bene.

L'U.O. Programmazione Bilancio Contabilità – settore fornitori in fase di completamento dell'iscrizione del cespite nel registro dei beni ammortizzabili attribuisce la fonte di finanziamento (mediante codice alfabetico) individuata per quello specifico bene in funzione del Piano Investimenti; le sterilizzazioni vengono determinate secondo le stesse modalità e tempistiche degli ammortamenti.

In sede di determinazione dell'ammortamento e delle relative sterilizzazioni dei cespiti acquisiti con contributi in c/capitale (CET e Bilancio Consuntivo annuale), l'U.O. Programmazione Bilancio Contabilità – settore fornitori provvede tramite amministrativo contabile a simulare sia gli ammortamenti che le sterilizzazioni e ad estrarre una reportistica di tutti gli ammortamenti e correlate sterilizzazioni per le conseguenti verifiche.

La reportistica è basata sulla fonte di finanziamento abbinata ad ogni singolo cespite; tale codice guida la sterilizzazione e la abbina ai corrispondenti conti dei Finanziamenti per Investimenti del Patrimonio Netto da addebitare ed i conti reddituali relativi all'ammortamento ed alla sterilizzazione.

All'atto della elaborazione degli ammortamenti, il sistema dei cespiti provvede ad individuare gli ammortamenti da sterilizzare in base all'attributo di sterilizzazione assegnato al bene nel sottosistema cespiti. Il sistema è articolato con una duplice serie "sterilizzata" e "non sterilizzata" al fine di poter gestire separatamente i cespiti in parte autofinanziati; tale logica consente di gestire gli ammortamenti e le sterilizzazioni in modo automatizzato tramite applicativo amministrativo contabile.

Durante ciascun calcolo dell'ammortamento, sia esso simulazione o definitivo, l'U.O. Programmazione Bilancio Contabilità – settore fornitori procede alla verifica della complessiva coerenza fra il valore delle sterilizzazioni e il valore degli ammortamenti dei beni associati ad una fonte di finanziamento.

In caso di situazioni non allineate il Settore Fornitori comunica al Direttore dell'U.O. Programmazione Bilancio Contabilità che, tramite il settore bilancio, procede al controllo incrociato al fine di identificare il problema.

### c. Eventuali minusvalenze e insussistenze da sterilizzare

L'individuazione di eventuali minusvalenze o insussistenze passive da sterilizzare, correlate alla dismissione o vendita del cespite è in capo all'UO Programmazione Bilancio Contabilità – settore fornitori:

- applicando le regole disciplinate dal D.Lgs. 118/2011 e la casistica applicativa ministeriale Doc. 1, Doc. 2 e Doc.3, cui si rinvia per le istruzioni operative;
- in subordine, ove non in contrasto con il D.Lgs. 118/2011, applicando le indicazioni regionali correlate alle linee guida contabili al bilancio che prevedono che *"eventuali minusvalenze derivanti da cessioni/dismissioni cespiti finanziati dovranno essere contabilmente rilevate attraverso la contabilizzazione di un "provento straordinario", relativamente alla quota parte di contributo non utilizzata: pertanto il valore della minusvalenza dovrà essere classificato tra gli "Oneri Straordinari" ed il valore della Sterilizzazione della minusvalenza ed adeguamento del Contributo in c/capitale tra i PROVENTI STRAORDINARI"*.

Per ulteriori approfondimenti si rimanda a quanto già descritto nelle procedure relative alle immobilizzazioni (AREA D).

L'UO ECO FIN settore fornitori alimenta la cartella condivisa (livello 4 ALTRO) con i report dei beni che hanno generato minusvalenze.

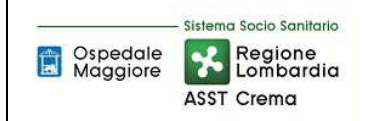

### *H.P2.F6.2\_Responsabilità Responsabilità Responsabilità*

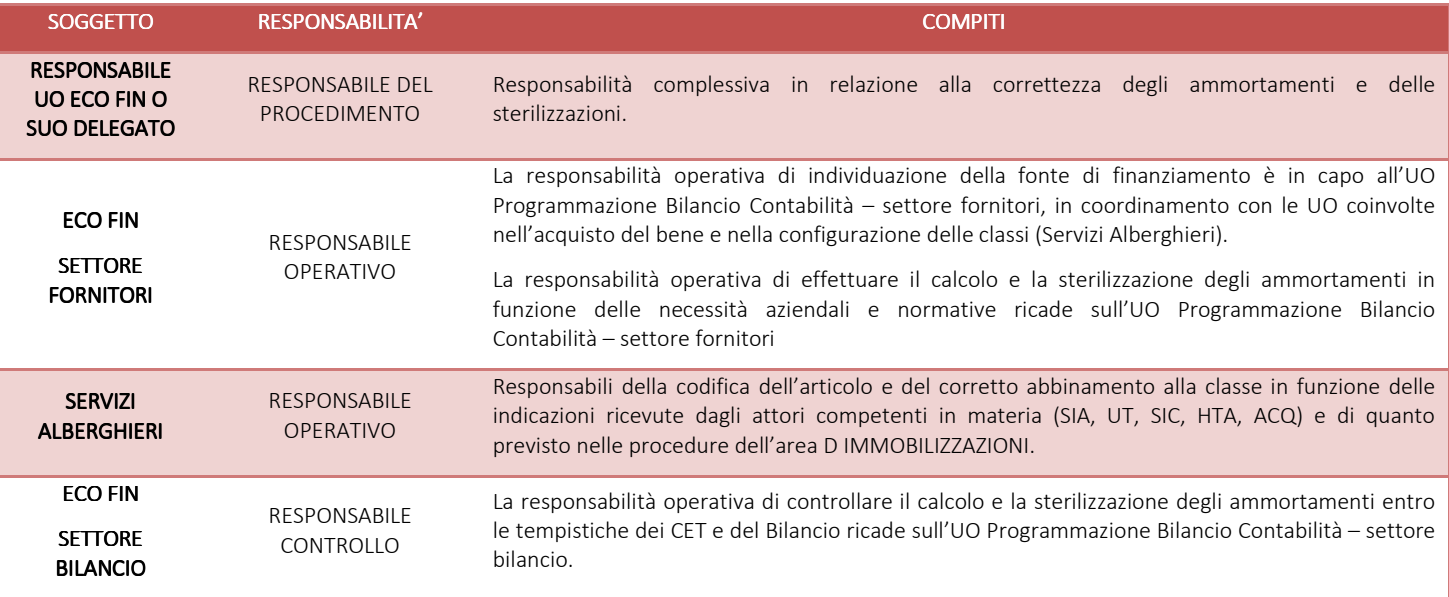

#### *H.P2.F5.3\_Tempistiche*

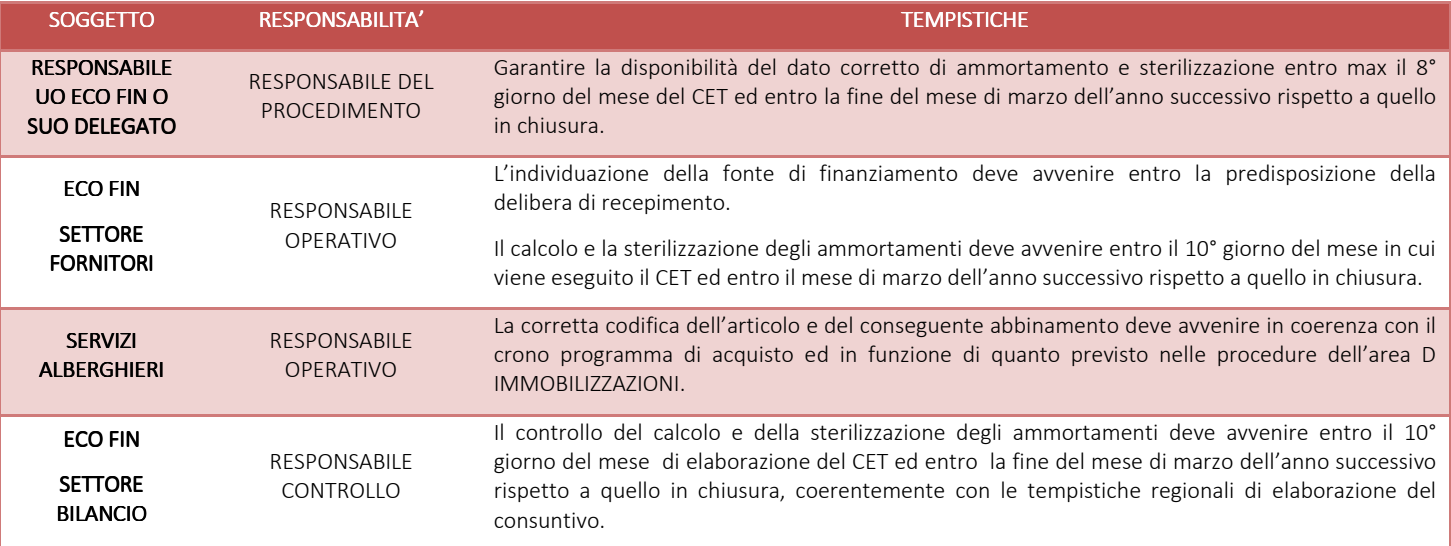

## *H.P2.F7 Controlli Periodici Controlli Periodici*

Di seguito vengono illustrati i controlli contabili periodici a carico dell'UO ECO FIN.

I controlli sono inseriti nel piano dell'internal auditor aziendale.

## *H.P1.F7.1\_Confrontare il valore dei finanziamenti per investimenti iscritti nel Patrimonio Netto con quello esposto nel bilancio dell'esercizio precedente*

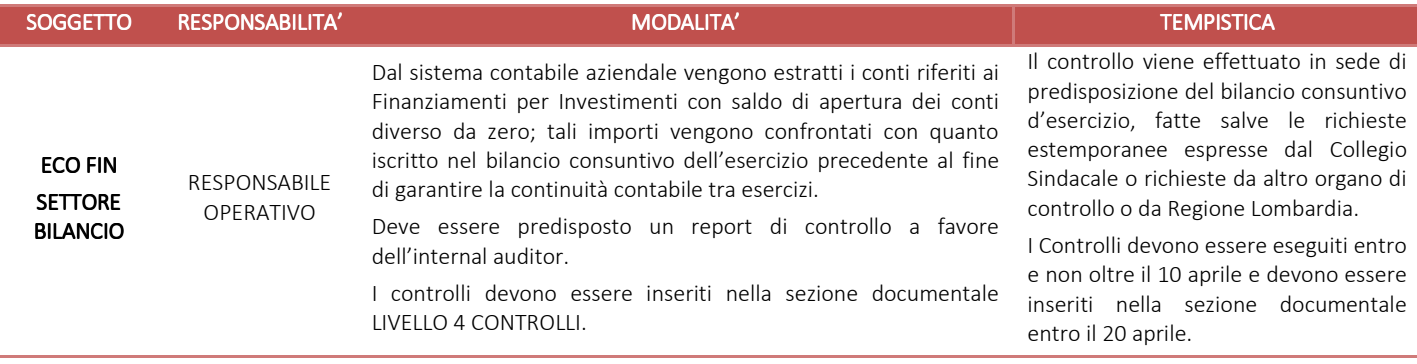

## *H.P1.F7.2\_Motivare e documentare la variazione in termini di finanziamenti ricevuti nell'esercizio, ermini nell'esercizio, sterilizzazioni d'esercizio, alienazioni di cespiti avvenute nell'esercizio e altre eventuali cause nell'esercizio cause*

Al fine di recuperare le informazioni necessarie alla compilazione dei dati richiesti per la compilazione delle tabelle di nota integrativa del bilancio consuntivo (riportata di seguito), dal sistema contabile aziendale, coadiuvato dai DB extra contabili, vengono estratte le informazioni contabili relative alle movimentazioni in aumento ed in diminuzione dei conti correlati alle Riserve per lasciti e donazioni vincolati ad investimenti ed eventuali reinvestimenti di plusvalenze / minusvalenze derivanti dalla loro alienazione / dismissione.

Le movimentazioni in incremento sono verificate mediante riscontro documentale (atto di assegnazione del finanziamento).

Le movimentazioni in diminuzione, correlate alle sterilizzazioni, sono controllate rispetto a quanto ricavato dalla reportistica del sottosistema cespiti.

Le movimentazioni collegate a cessioni di beni finanziati dalla tipologia di finanziamenti in esame, con evidenza di eventuali plusvalenze e minusvalenze, sono controllate nella congruità delle rilevazioni contabili a base del bilancio consuntivo con la documentazione correlata alla dismissione / cessione.

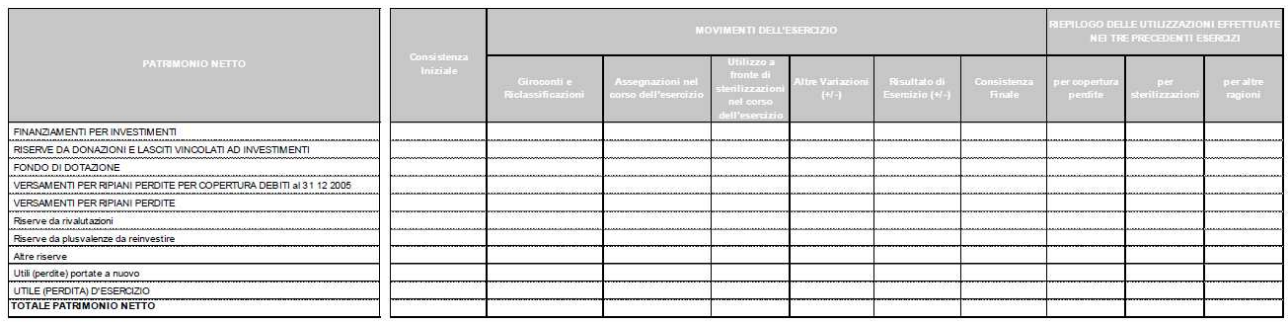

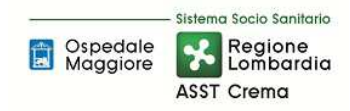

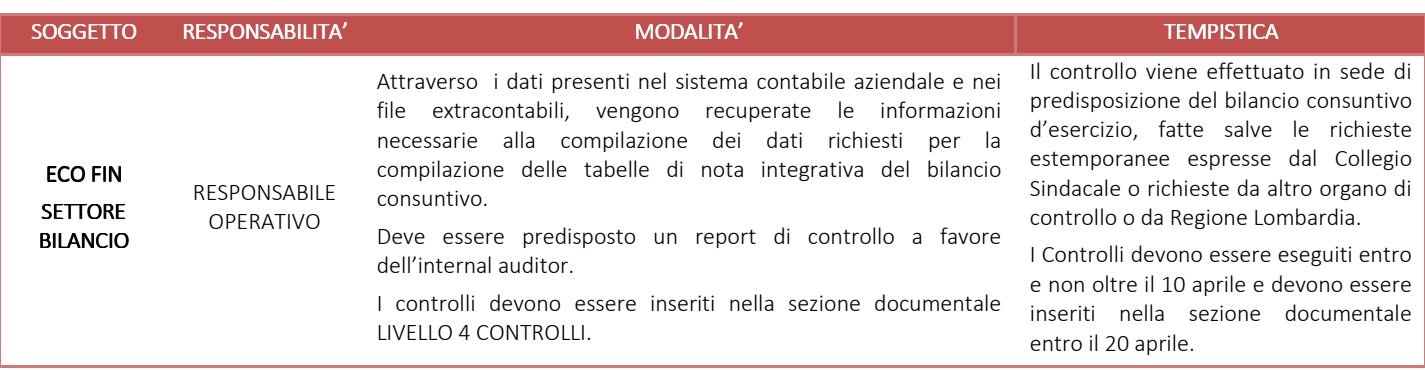

## *H.P1.F7.3\_ Con riferimento a donazioni e lasciti ricevuti nell'esercizio, verificarne la formale accettazione, nonché la lacorrispondenza corrispondenza degli atti formali di assegnazione e atti formali di e accettazione c con le somme iscritte in bilancio iscritte in bilancio in bilancio*

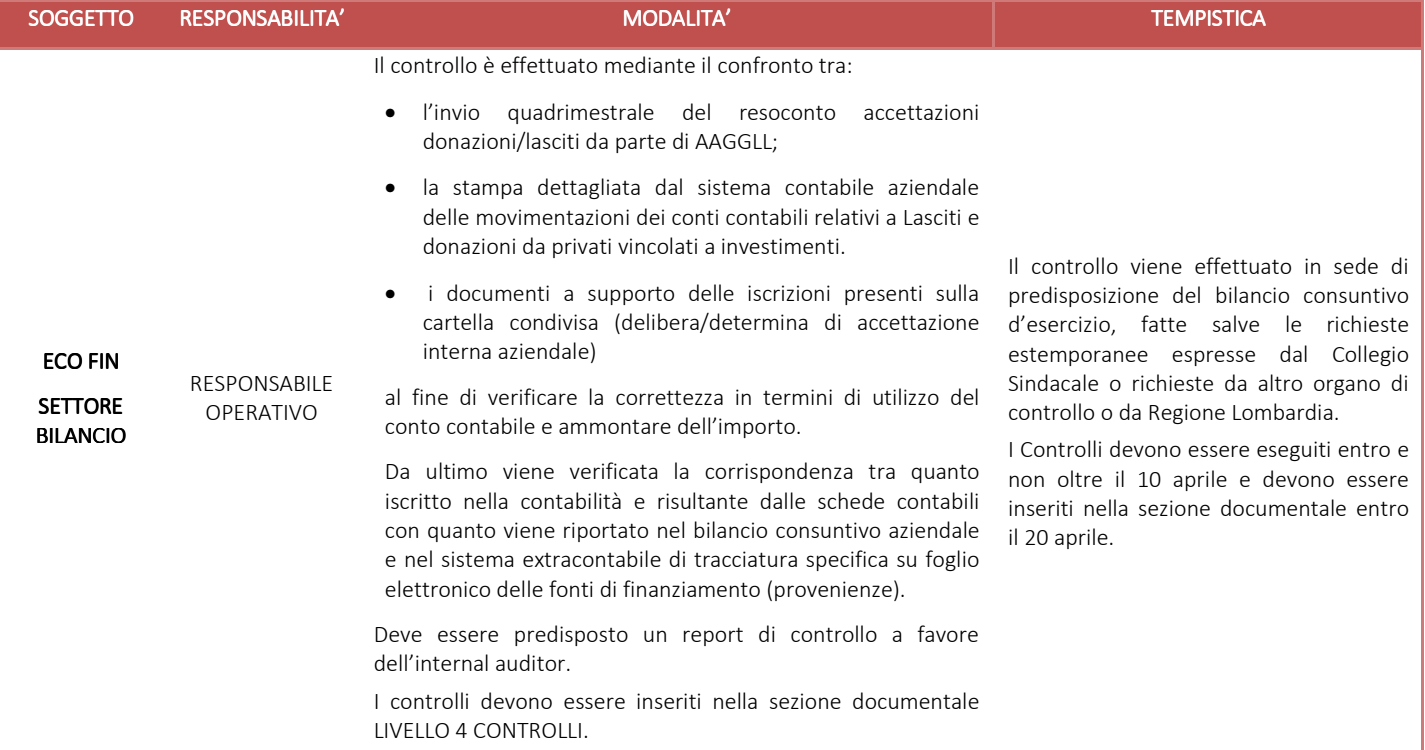

## *H.P1.F7.4 Verificare la corrispondenza tra donazioni e lasciti ricevuti e iscritti nel Patrimonio Netto, da un lato, correlati crediti ed eventuali altre attività dall'altro. tività dall'altro.*

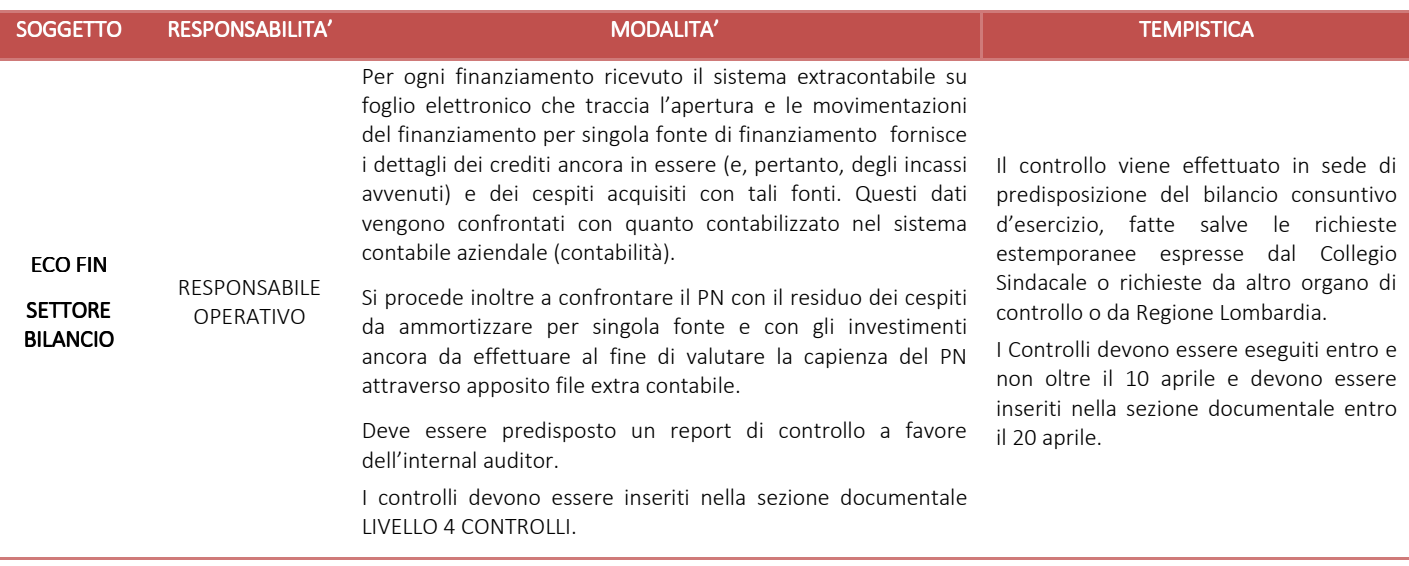

## *H.P2.F8 Conservazione della documentazione Conservazione documentazione*

La tipologia di documento da conservare e il termine di conservazione sono specificati dal Massimario regionale, cui si rinvia.

Le carte di lavoro sono conservate agli atti dei servizi interessati riportati in procedura che devono procedere ad alimentare anche la cartella di lavoro condivisa (entro 5 giorni dalla disponibilità del documento).

I Responsabili di ogni struttura hanno la responsabilità di stabilire la tipologia dei documenti utilizzati e la loro gestione.

I responsabili, i referenti di settore e i collaboratori di ogni struttura in funzione della tipologia dei documenti e di quanto previsto nel massimario regionale devono correttamente gestire la documentazione.

La documentazione deve essere conservata e smaltita secondo le modalità di cui alla deliberazione aziendale n 414 del 01/12/2017 e s.m.i.

E' cura del Responsabile dell'UO Controllo Atti Protocollo coordinare la raccolta, l'archiviazione e lo smaltimento della documentazione aziendale.

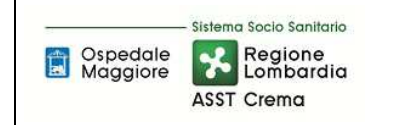

## **8.2\_TABELLA MATRICIALE**

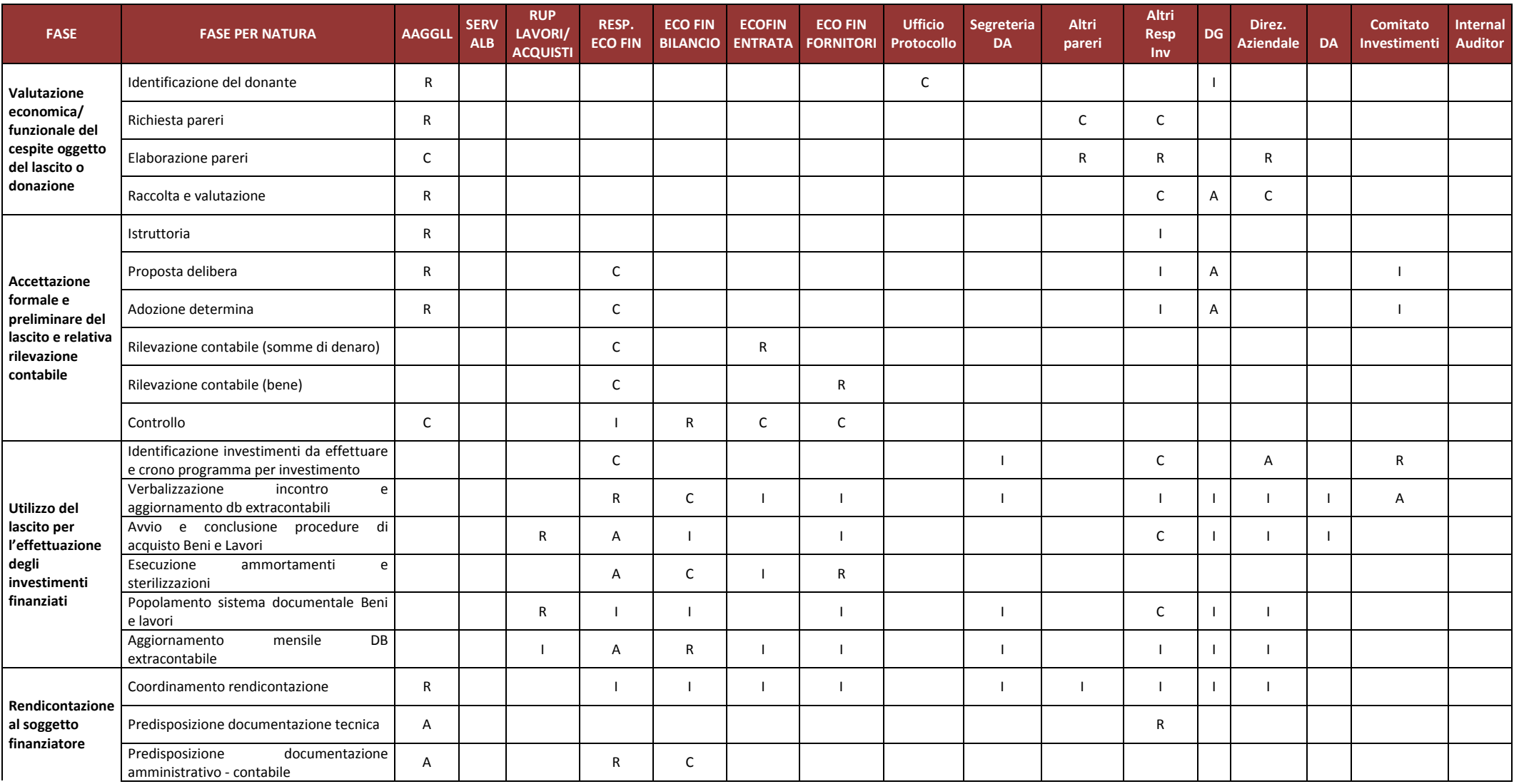

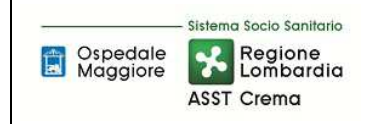

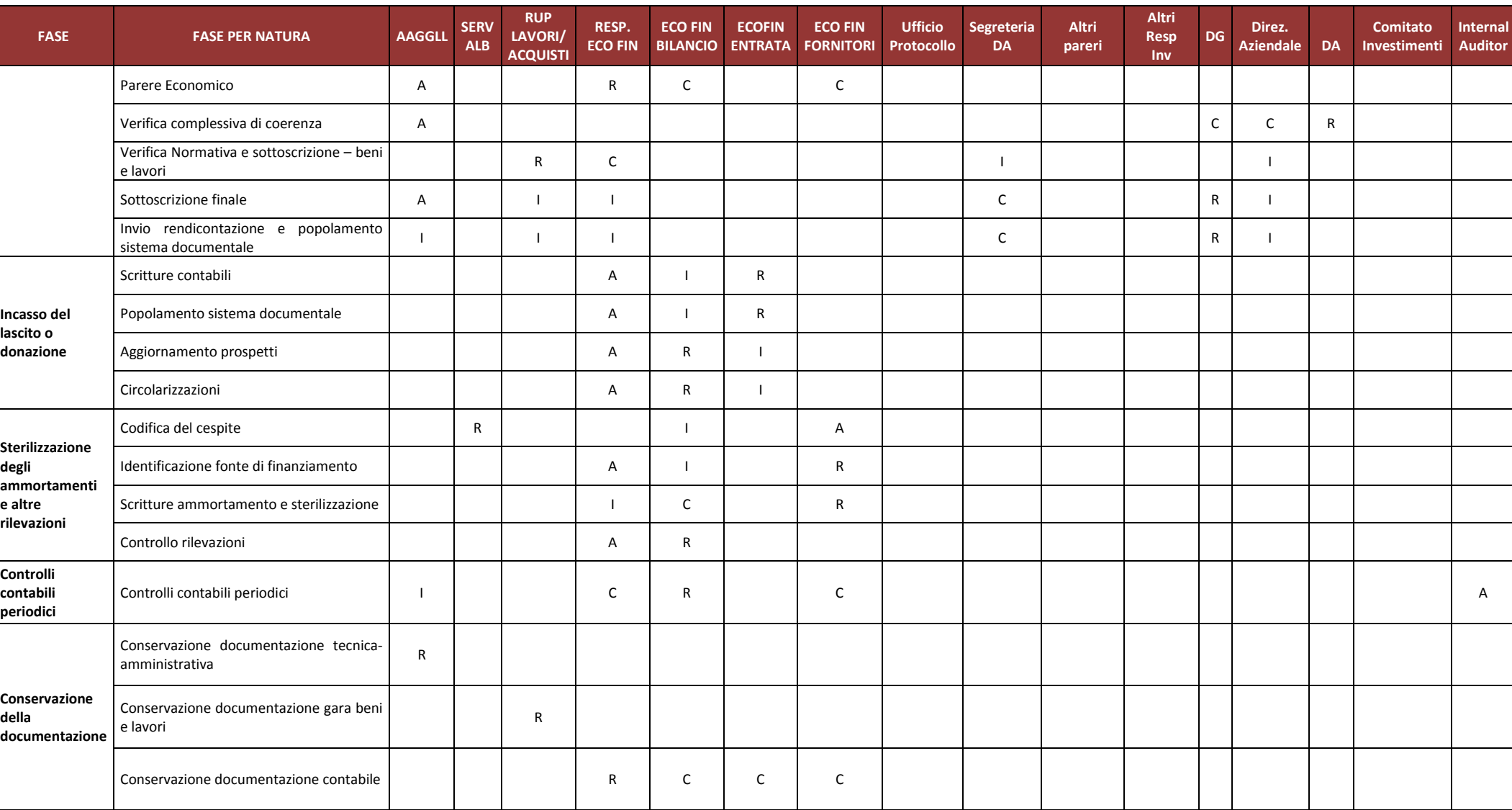

**PO/ PT Rev. 00 Del 29/01/2019**

R= Responsabile / I = Informato / C = Coinvolto / A= Approva

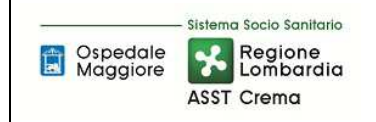

# **8.3\_DIAGRAMMA DI FLUSSO**

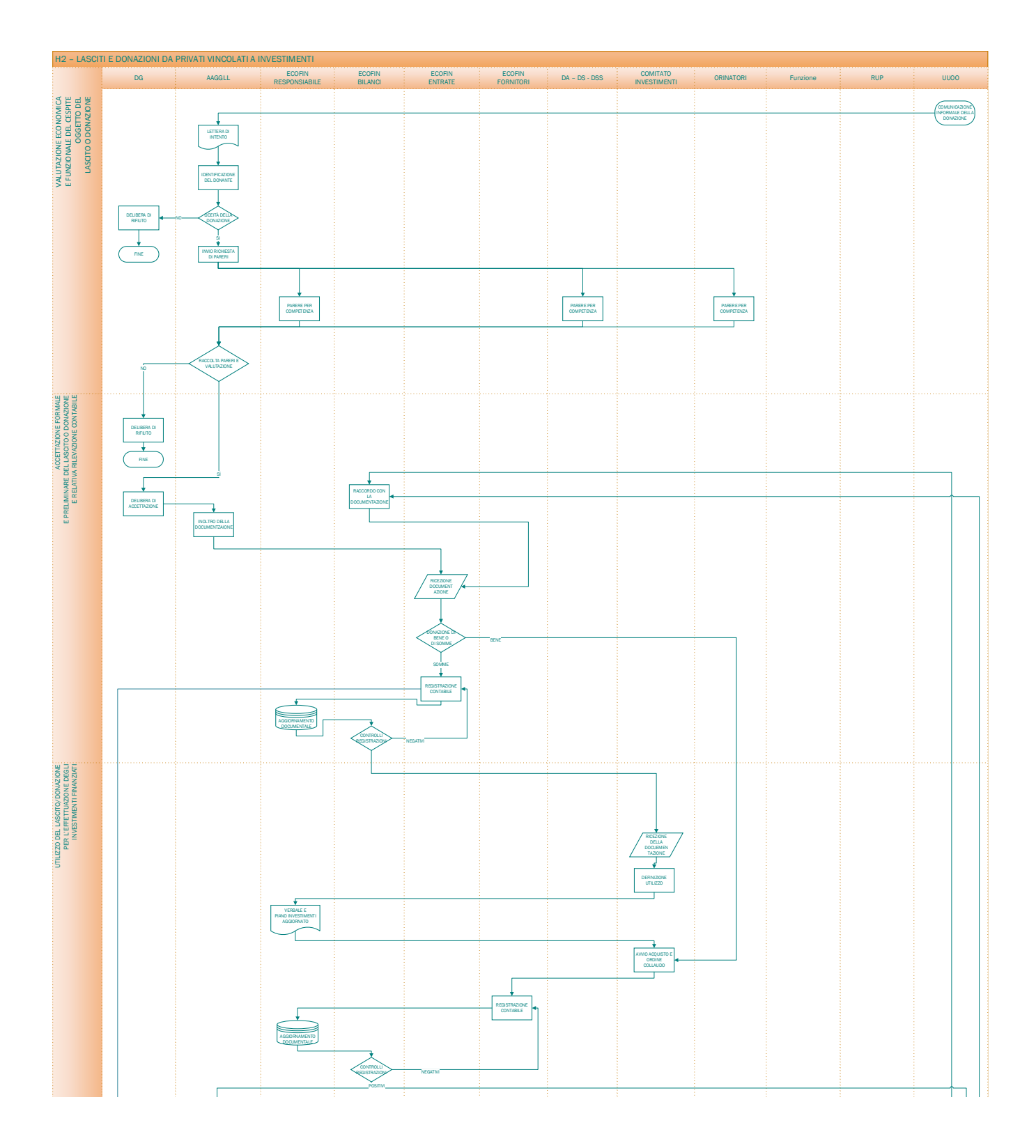

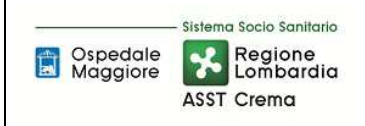

### **AREA PATRIMONIO NETTO – H PROCEDURA P2 – Lasciti e donazioni vincolati ad investimenti**

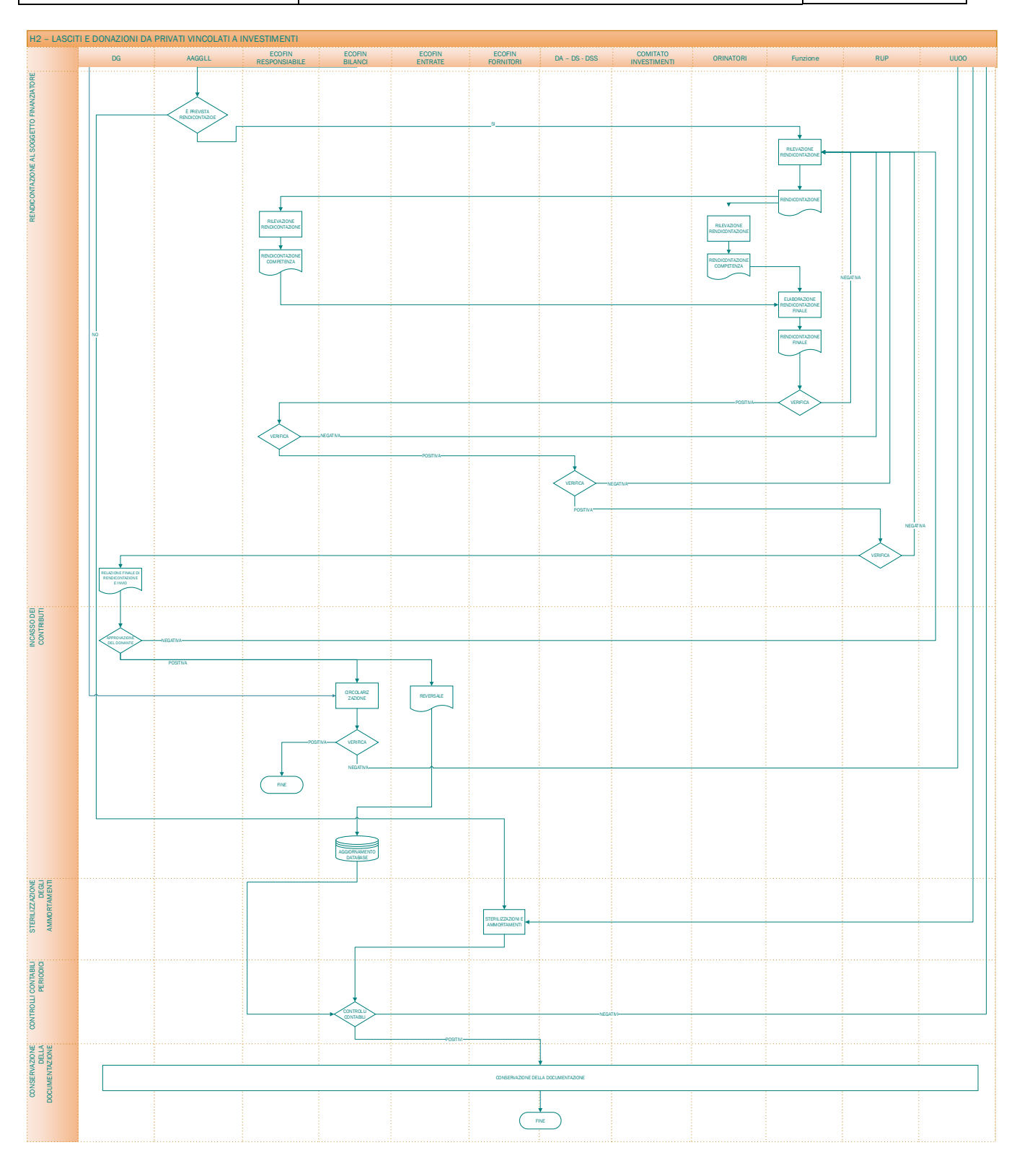

## **9. ALLEGATI**

Non vi sono procedure operative correlate.